# Algorithms (2024 Summer) # 4:探索(サーチ)

矢谷 浩司 東京大学工学部電子情報工学科

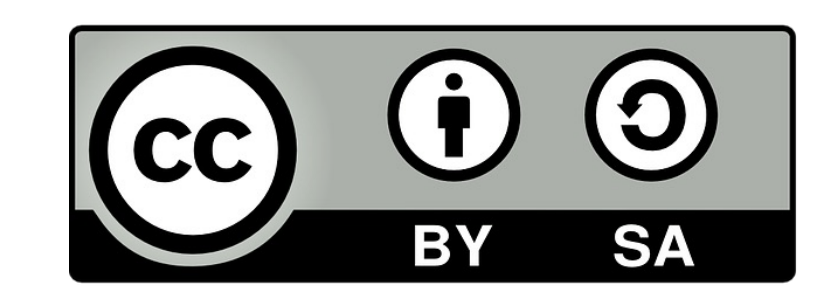

探索(サーチ)とは

あるデータ集合(例えば配列)から,目的とする値を 持った要素を探し出す.幅広い意味を持つ.

|配列の中で値が0のものを取り出す.| 「登録者の中で所属が東京★学の人を探す.」 「価格が1,000〜1,500円の商品を取り出す.」 「『探索』に文字が似ている熟語を取り出す(例えば, 探検,探究,検索,など).」

探索(サーチ)とは

今日扱うのは, Ⅰ配列からキーと完全一致する要素を 見つけ出す(ない場合は「見つからなかった」と返す)| という,狭い意味での探索がメイン.

例) [9, 4, 2, 1, 8, 7, 6, 3, 5]から7を探す.

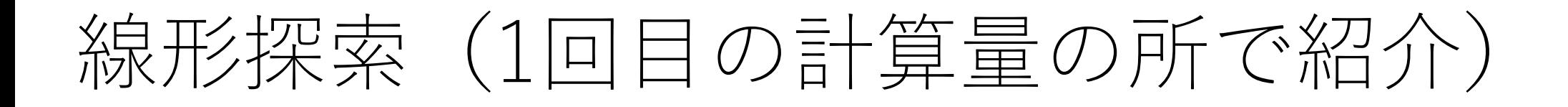

# 単純に頭からチェックしていく方法.  $O(n)$

def linear search(sequence, key):

 $i = 0$ while  $i <$  len(sequence): if sequence $[i] == key$ : return i  $i + = 1$ return -1

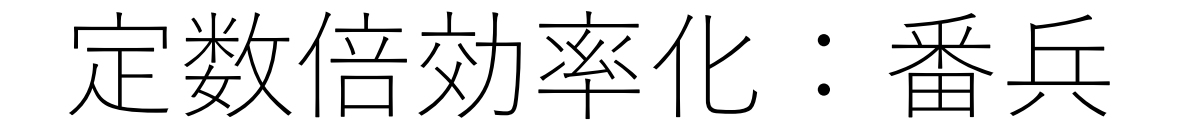

キーと同じ値の要素を配列の最後に付け加える.これを 「番兵(sentinel)」と呼ぶ.

先頭から順にキーに一致するかどうかをチェック.

一番最後まで一致していたら, 「見つからなかった」と して返す.それ以外の場合は,その時のindexを返す.

**番兵があるので,必ず⼀致する場所があって終了する.**

# 番兵付き線形探索

def linear search2(sequence, key):

 $i = 0$ sequence.append(key) # 番兵をつける while sequence $[i]$  != key:  $i + 1$ 

if i == len(sequence) - 1: return -1 return i

何が違う?

linear search  $i = 0$ while  $i <$  len(sequence): if sequence $[i] == key$ : return i  $i + = 1$ return -1

linear search2  $i = 0$ sequence.append(key) while sequence $[i]$  != key:  $i + 1$ 

$$
if i == len(sequence) - 1:return -1
$$

return i

何が違う?

linear search2  $i = 0$ sequence.append(key) while sequence[i] != key:  $i + = 1$ if  $i == len(sequence) - 1$ : return -1 return i linear search  $i = 0$ while  $i <$  len(sequence): if sequence $[i] == key$ : return i i += 1 比較が2回 return -1 比較が1回!

パフォーマンス比較例

# 与えられた配列の一番最後の要素と同じ値をキーとして 線形探索を行う.

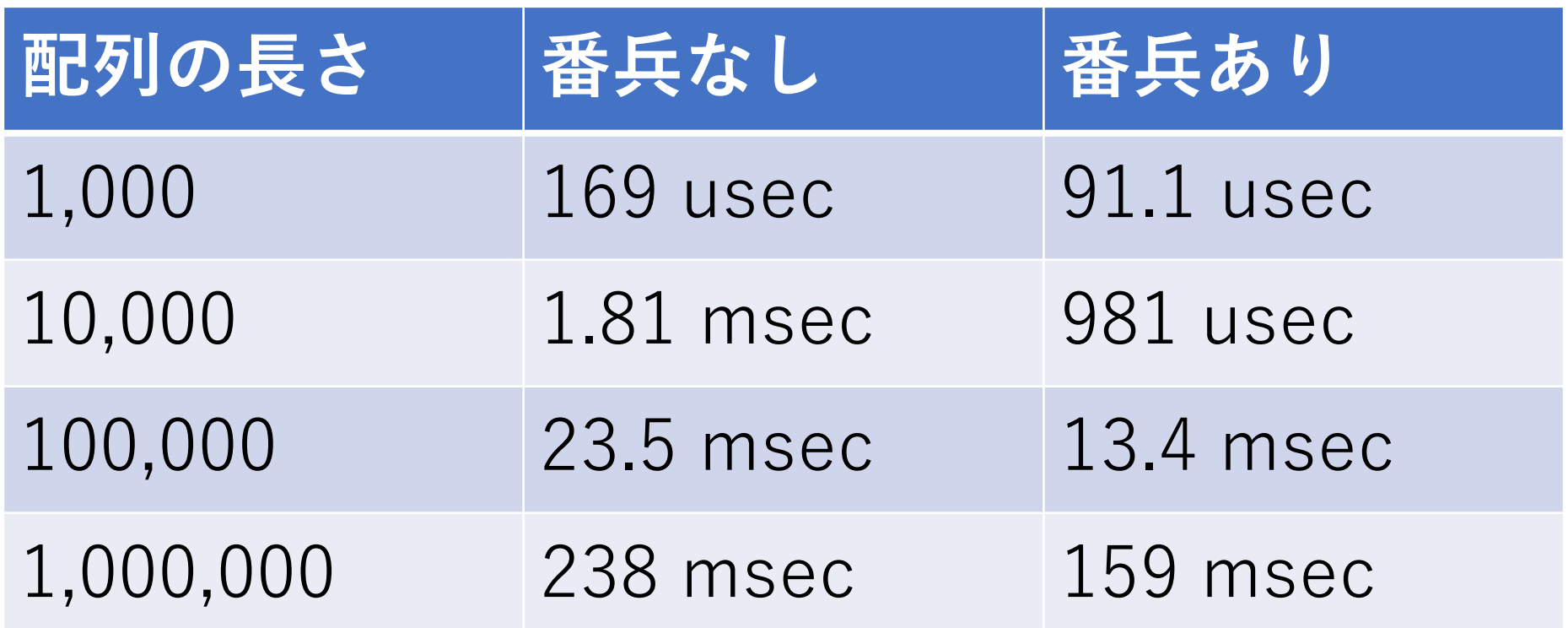

改良版線形探索

# ビッグオー記法ではどちらもO(n).

ただし,ループ内における処理の回数を半分にする ことができるので,配列が大きくなれば差が出てくる.

とはいえ,本質的には変わらないので,もっと早く できないだろうか?

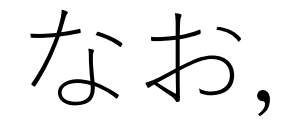

Pythonの場合,whileループをforループで置き換えると, ⽐較をしない(range型のオブジェクトから順に要素を取得 して処理をする)処理になり,比較の回数は減ります.

なので上記スライドでは意図的にwhileを使って います.ただし置き換えても計算量としては  $O(n)$ のままです.

forループの実装の中に⽐較がある⾔語の場合は,while ループをforループに置き換えても比較の回数は減りません. 例えば, for (int i = 0; i < n; i++) みたいな.

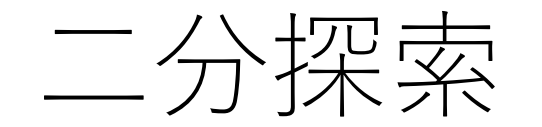

### 配列がソートされているという前提.(昇順に並んで いるなど)

非常に高速に探索できる手法.

⼆分探索

# 昇順に並んでいる配列の中央に位置する値とキーを比較.

キーの方が小さい: 配列の左側に探索範囲を絞る. キーの方が大きい: 配列の右側に探索範囲を絞る.

絞った範囲の中央に位置する値と比較し, 一致が見つかるか, 絞った範囲が1になっても一致しないかまで続ける.

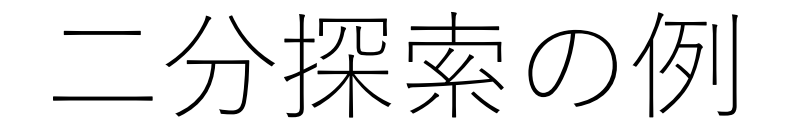

二分探索の例

#1: [5, 18, 22, 28, 39, 48, 51, 68, 82, 94]と51を比較. キーの方 が⼤きいので右側に検索範囲を絞る.

二分探索の例

#1: [5, 18, 22, 28, 39, 48, 51, 68, 82, 94]と51を比較. キーの方 が⼤きいので右側に検索範囲を絞る.

#2: [48, 51, 68, 82, 94]と51を比較. キーの方が小さいので 左側に検索範囲を絞る.

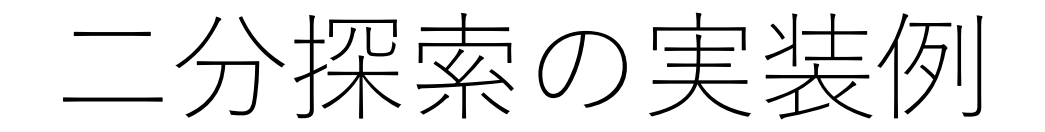

#1: [5, 18, 22, 28, 39, 48, 51, 68, 82, 94]と51を比較. キーの方 が⼤きいので右側に検索範囲を絞る.

#2: [48, 51, 68, 82, 94]と51を比較. キーの方が小さいので 左側に検索範囲を絞る.

#3: [48,51]と51を比較. キーの方が大きいので右側に検索 範囲を絞り,残った1つの要素と比較すると一致.

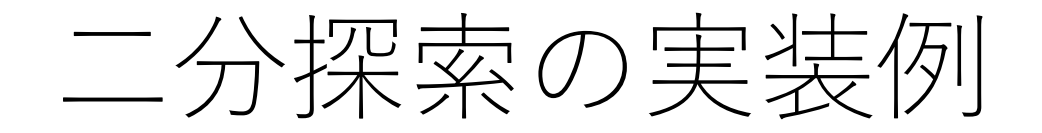

# def binary\_search(seq, key): # left, rightにそれぞれ最左端, 最右端を指定  $left = 0;$  right =  $len(seq) - 1$

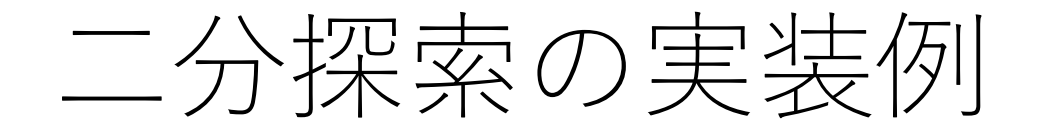

# def binary search(seq, key):  $left = 0$ ; right =  $len(seq) - 1$

while right >= left: # leftとrightが交差しない限り実行 # leftとrightの真ん中を取ってくる pivot  $=$  (left  $+$  right) // 2

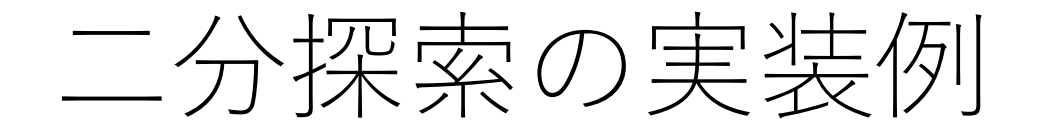

# def binary search(seq, key):  $left = 0$ ; right =  $len(seq) - 1$

while right  $>=$  left: pivot  $=$  (left  $+$  right) // 2 if seq[pivot] == key: return pivot # 見つかった

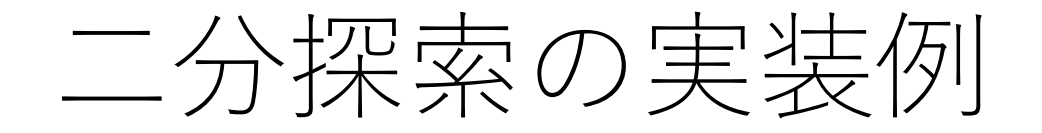

```
def binary search(seq, key):
left = 0; right = len(seq) - 1
```

```
while right >= left:
pivot = (left + right) // 2
if seq[pivot] == key: return pivot
elif seq[pivot] < key: left = pivot+1 # 右側に絞る
else: right = pivot-1 #左側に絞る
```
return -1 # ⾒つからなかったら-1を返す

二分探索の計算量

1段階経ると,探索範囲はほぼ半分になる.

よって最悪の場合(最後まで見つからなかった場合)で  $O(\log n)$ 回の操作が必要となる.

よって,  $O(\log n)$ . ただし配列が事前にソートされていることが前提で, そのソートにかかる時間は除く.

パフォーマンス比較例

#### 与えられた配列(整列済み)の一番最後の要素と同じ値 をキーとして線形探索を行う.

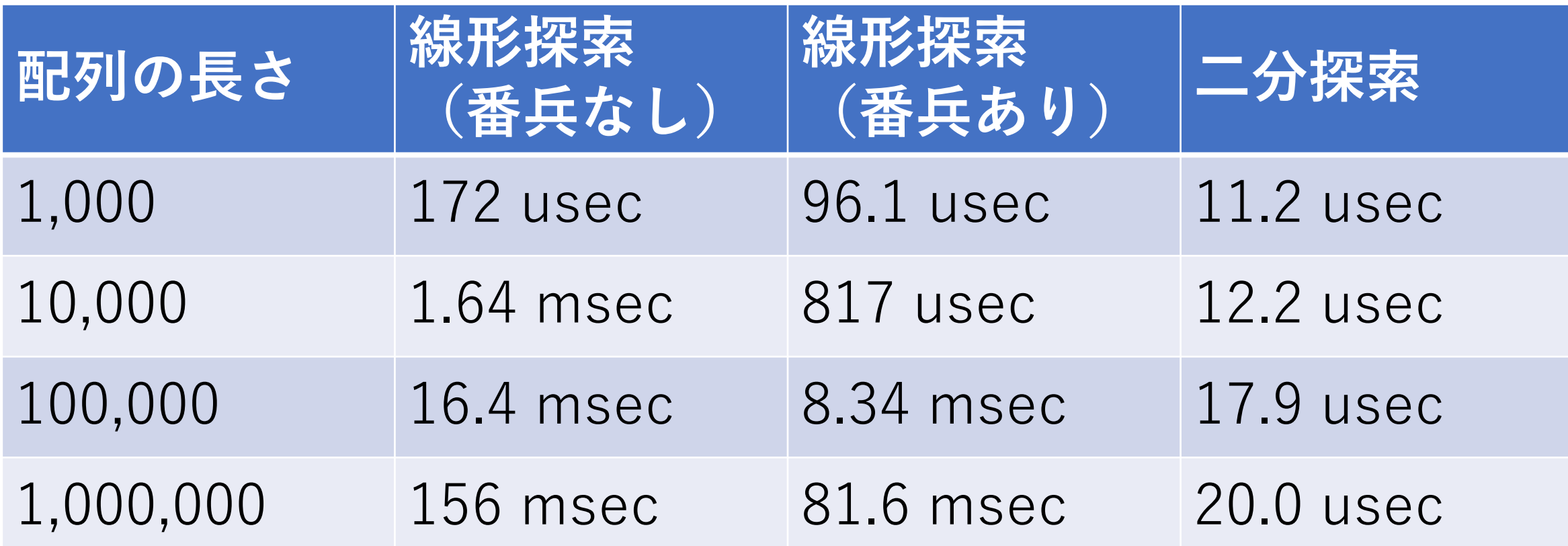

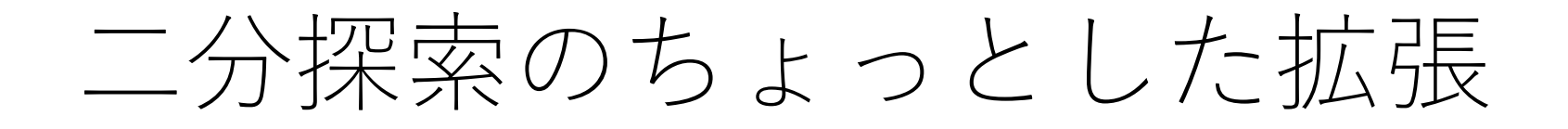

先程のコードを少しいじると,「ある値より大きい要素 の中で最も小さい値」や「ある値より小さい要素の中で 最も大きい値」を求めることができる.

例)配列 [5, 18, 22, 28, 39, 48, 51, 68, 82, 94]において50 より大きい最小の値とそのindexを求める.

 $\rightarrow$ 51で, indexは6.

⼆分探索のちょっとした拡張

さらにこれを応⽤すると,「ある条件を満たす最⼤(最⼩) の値を求める」といった類の問題に応用できる.

 $\langle \overline{\varphi} |$ )  $| f(a, b, x) = a x^2 + b \log x$ ,  $a > 0, b > 0$ において,  $1$ から $N$ までの整数 $n$ のうち,  $f(a, b, n) \geq K$ を満たす 最小のnを求めよ |

 $\rightarrow$ まともにやると $O(N)$ .

⼆分探索のちょっとした拡張

この $f(a, b, x) = ax^2 + b \log x$ は単調に増加する.

ある整数 $m$ において $f(a, b, m) \geq K$ ならば,  $m + 1$ 以上の 値の全てxに対して $f(a, b, x) > f(a, b, m) \geq K$ が成立する. →つまり, m以下の値に候補が絞られる!

もし,  $f(a, b, m)$ < $K$ ならば,  $m-1$ 以下の値全てのxに 対して $f(a, b, x) < f(a, b, m) < K$ が成立する.  $\rightarrow$ つまり,  $m + 1$ 以上の値に候補が絞られる!

⼆分探索をうまく使おう

# left = 0 # 探索範囲の左端 right = 10 \*\* 7 # 探索範囲の右端, 十分大きな値にする

# 真ん中の値から探索をスタート

# ⼆分探索をうまく使おう

# while [区間の幅が1になるまで続ける]:  $m = (left + right)$  // 2 if  $[f(a, b, m) \geq K]$ : [探索範囲の右端を更新] else: [探索範囲の左端を更新]

|何を返せば良い?|

…

⼆分探索をうまく使おう

この場合, 計算量は $O(\log N)$ となり, 劇的に向上!

可能性のある値の絞り込みを効率的にできる!

⼆分探索を使う問題に直接は⾒えなくても,「〜〜の 条件を満たす最大値 (最小値)」というタイプの問題は, ⼆分探索を使える可能性あり.

**B-花束** Editorial

Time Limit: 2 sec / Memory Limit: 256 MB

#### 問題文

高橋君は赤い花をR本、青い花をB本持っています。高橋君は次の2種類の花束を作ることができます

- $x \triangleleft$ の赤い花と1本の青い花からなる花束
- 1本の赤い花とy本の青い花からなる花束

高橋君が作ることのできる花束の個数の最大値を求めてください。すべての花を使い切る必要はありま

#### 制約

- $\bullet~~1\leqq R$  ,  $B\leqq 10^{18}$
- $\bullet\ 2\leqq x$  ,  $y\leqq 10^9$

#### 入力

入力は以下の形式で標準入力から与えられる。

 $R$   $B$ 

 $\boldsymbol{x}$  $\boldsymbol{y}$ 

#### 出力

高橋君が作ることのできる花束の個数の最大値を出力せよ。

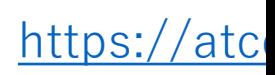

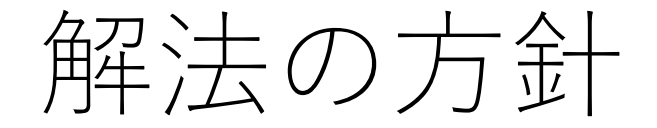

「〜〜の条件を満たす最⼤値(最⼩値)」というタイプの 問題になっている.

#### 問題を以下のように読み替えてみよう.

「x,y,赤の花の総数,青の花の総数が与えられた時, x本の赤い花と1本の青い花の花束と, 1本の赤い花と y本の⻘い花の花束をあわせてK個作ることができるか を判定せよ.」

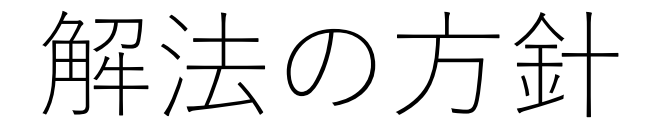

# あるKに対して,作ることができる. →K+1から2つの花の総数の値の間に求める値が 存在する.

あるKに対して,作ることができない. →1からK-1の間に求める値が存在する.

このKの値の範囲を二分探索で絞っていけば良い!

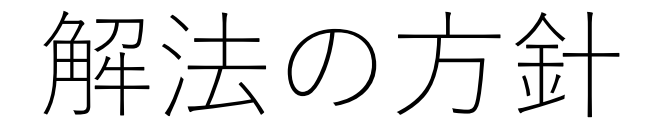

# x本の赤い花と1本の青い花の花束の個数:m 1本の赤い花とy本の青い花の花束の個数:n 赤い花の総数:R, 青い花の総数:B, 花束の総数:K

とすると,与えられた条件は,

 $m + n = K$ ,  $mx + n \le R$ ,  $m + ny \le B$ 

と表される.

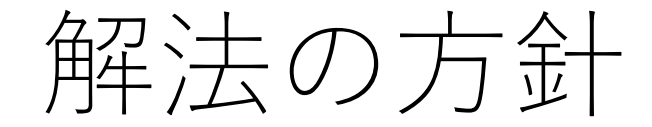

## これらの式を変形すると,

$$
mx + n \le R \qquad m + ny \le B
$$

$$
mx + (K - m) \le R \qquad (K - n) + ny \le B
$$

$$
m \le \frac{R - K}{x - 1} \qquad n \le \frac{B - K}{y - 1}
$$

となる.

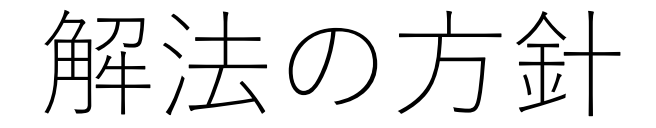

### さらに,  $m + n = K \uparrow \downarrow \circlearrowleft \circ \tau$ ,

$$
K = m + n \le \left[\frac{R - K}{x - 1}\right] + \left[\frac{B - K}{y - 1}\right]
$$

$$
(\equiv \parallel \theta) \equiv \downarrow \text{tr} \cup \text{tr} \cup \text{tr}
$$

解法の方針

#### よって,あるKに対して,

$$
K \le \left\lfloor \frac{R-K}{x-1} \right\rfloor + \left\lfloor \frac{B-K}{y-1} \right\rfloor
$$

を満たすかどうかが分かれば,そのKの数だけ花束を 作ることができるかどうかがわかる!

この判定をKを二分探索で範囲を絞りながら繰り返す.
二分探索の使い方

可能性のある値の範囲を毎回半分に絞っていき,その 結果として条件を満たす最⼤値や最⼩値を効率的に 求めることができる!

与えられた配列からある値を探す⽅法,と考えるのでは なく,**可能性のある値の範囲を効率良く絞る⽅法**と理解 すると応用の幅が広がる.

書籍やWeb上にもいろんな解説がありますので,ぜひ 参考にし、自分のものにしてみてください.

# さて、二分探索の嬉しくないところは?

配列のまま扱うならば,ソートが必須.

ソートには一般的には $O(n \log n)$ かかる(次回の授業 で紹介予定)ので、もし探索を1回しか行わないなら, 線形探索の方が時間計算量が小さい.

データが出たり入ったりする場合には, 毎回ソートする のは手間. (

他のやり方は?

データ構造で解決:二分木を作る

二分探索木という.

左の子ノードは親ノードよりも小さく,右の子ノードは 親よりも大きい.

つまり, [左] < [親] < [右]. 片方だけなら等号を 入れることも出来る(重複はそもそも考えない ことが多いが)

各ノードの子ノードは最大でも2つ.

二分木を作る

根ノードから比較をスタート. 根ノードの値と追加すべき 値を比較する。

追加する値のほうが小さい: 今比較しているノードに, 左の子コードが存在する: 左の子ノードに移動して, 比較をする. 存在しない: 左の⼦ノードとして追加

二分木を作る

## 追加する値のほうが大きい: 今比較しているノードに, 右の子コードが存在する: 右の子ノードに移動して, 比較をする. 存在しない: 右の⼦ノードとして追加

以上,追加が⾏われるまで繰り返す.

二分木を作る

二分木を作る

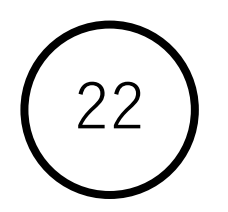

二分木を作る

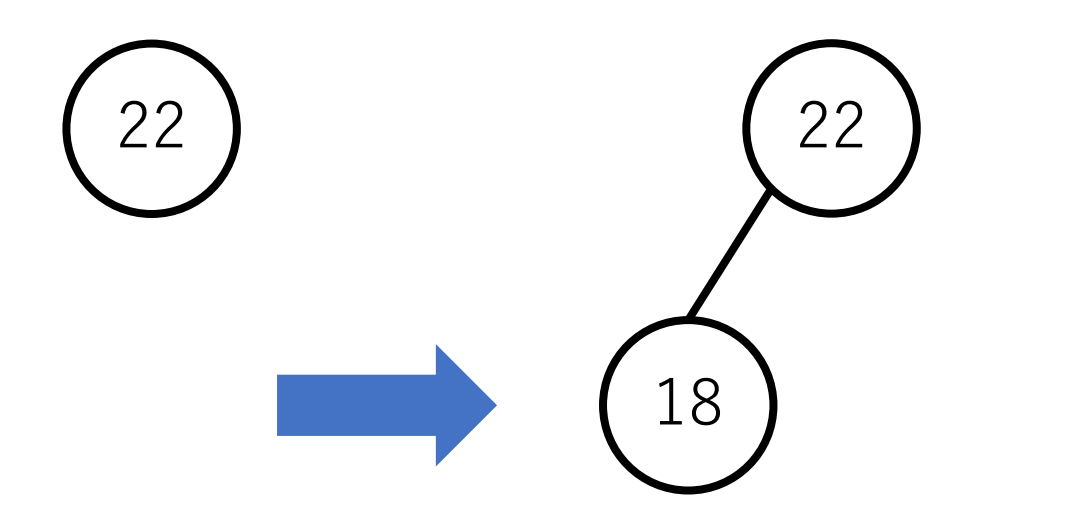

二分木を作る

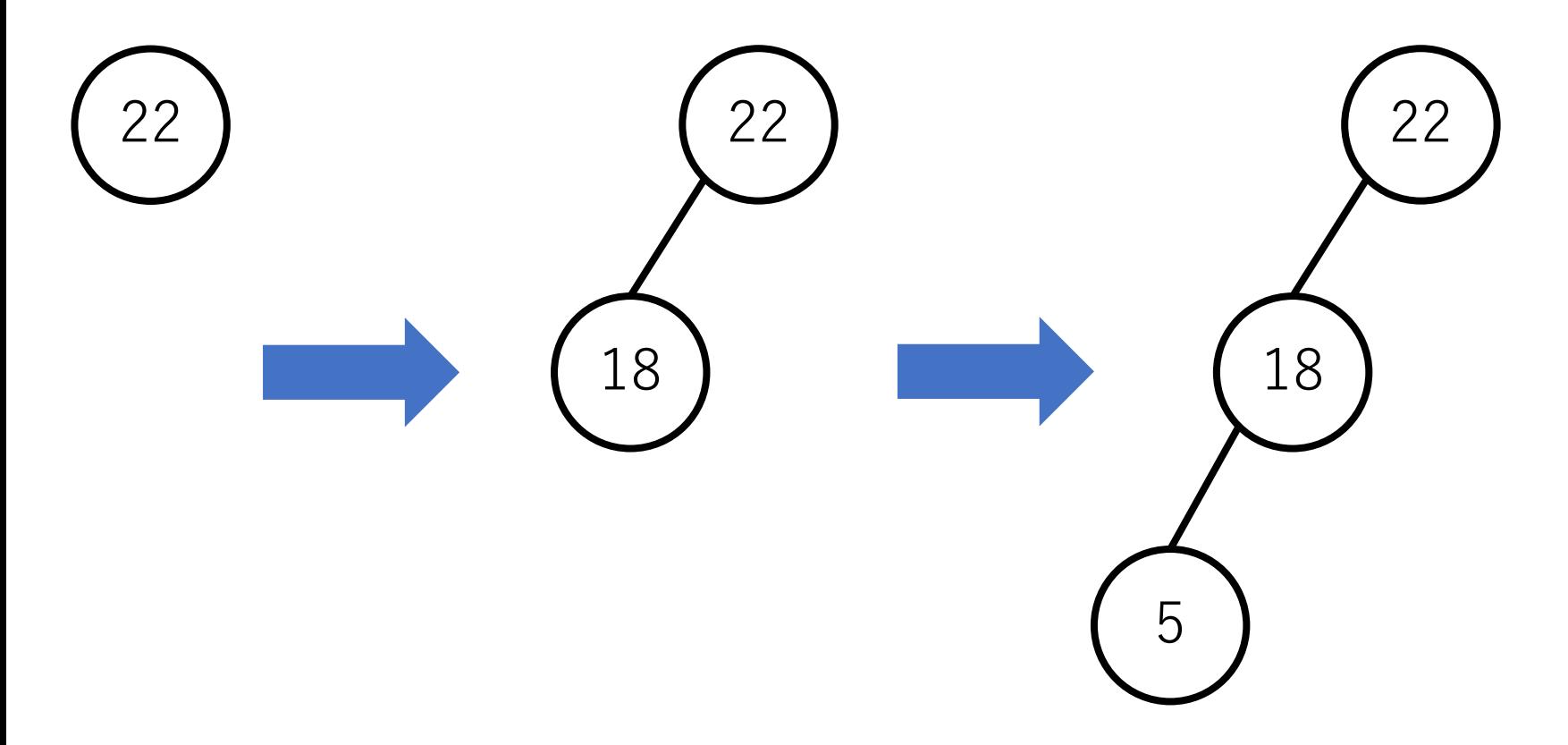

二分木を作る

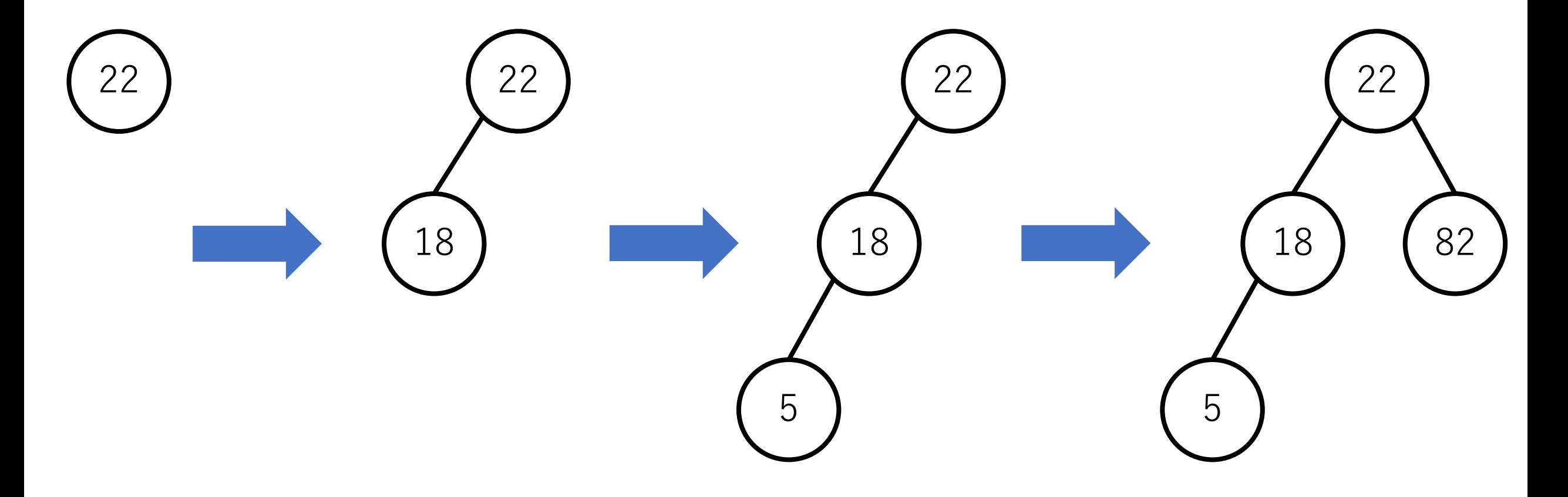

二分木を作る

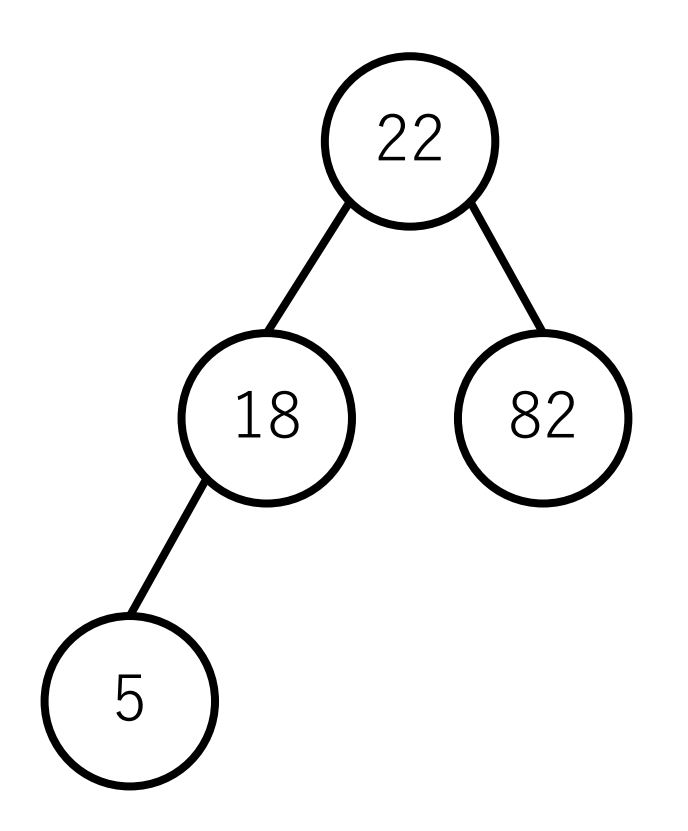

二分木を作る

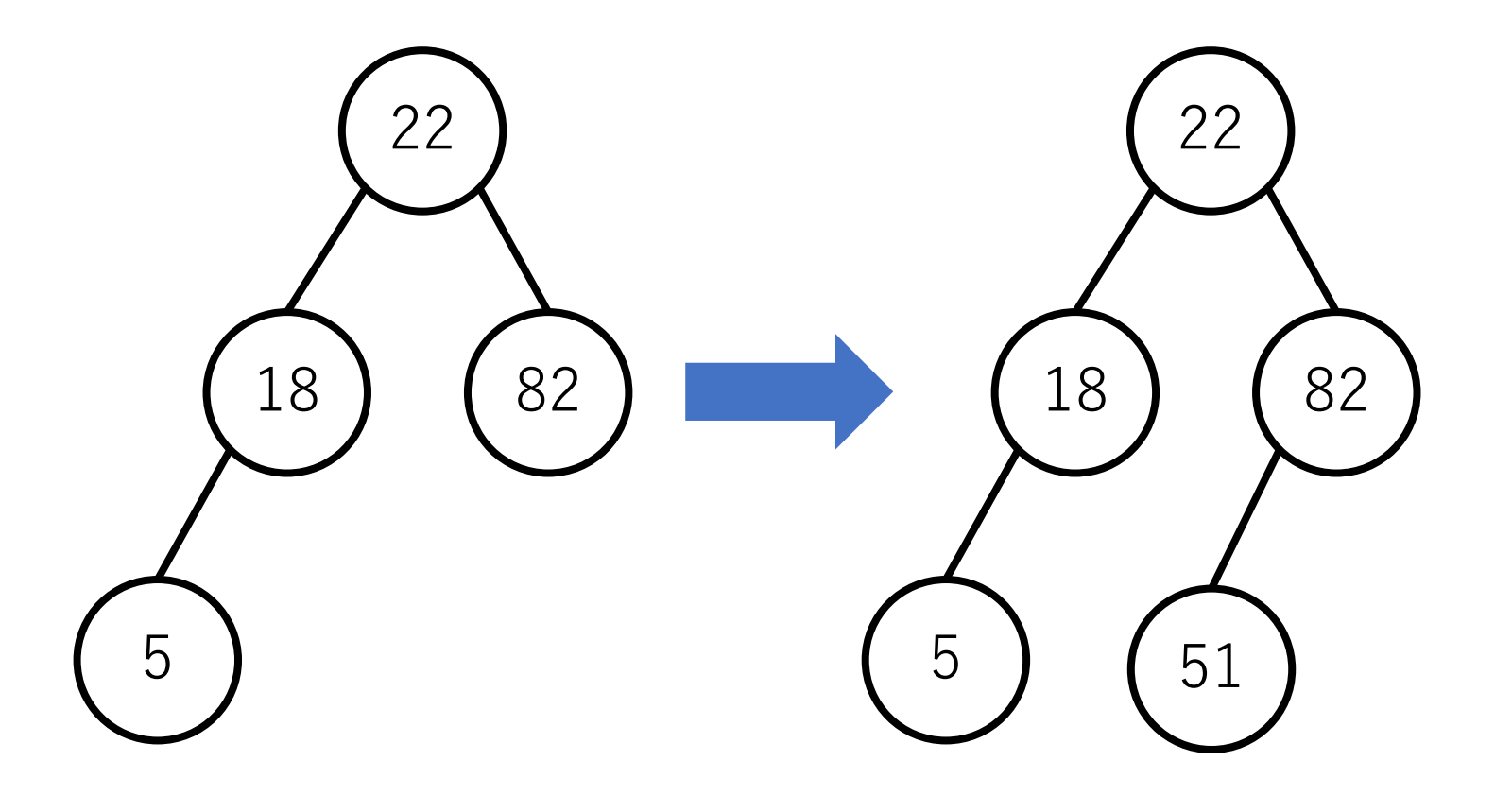

二分木を作る

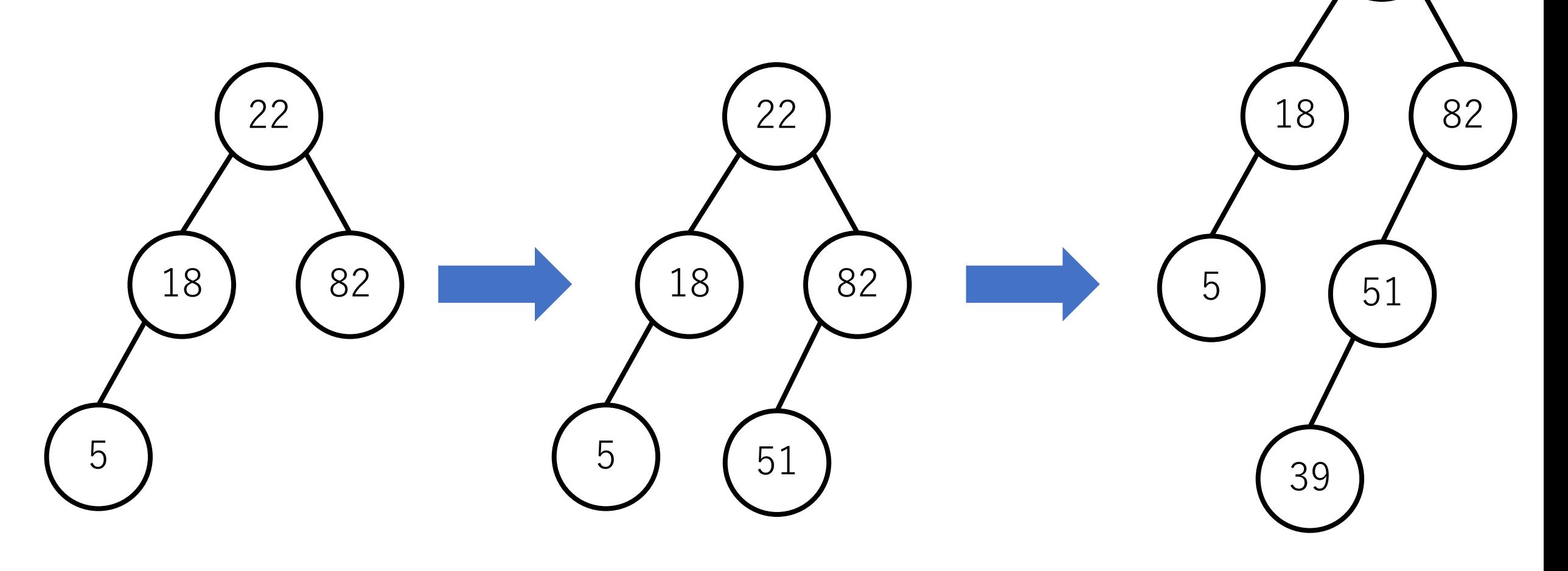

二分木を作る

最終的には右のような木になる.

各ノードより小さな値は左側に、大きな 値は右側に接続されるようになる.

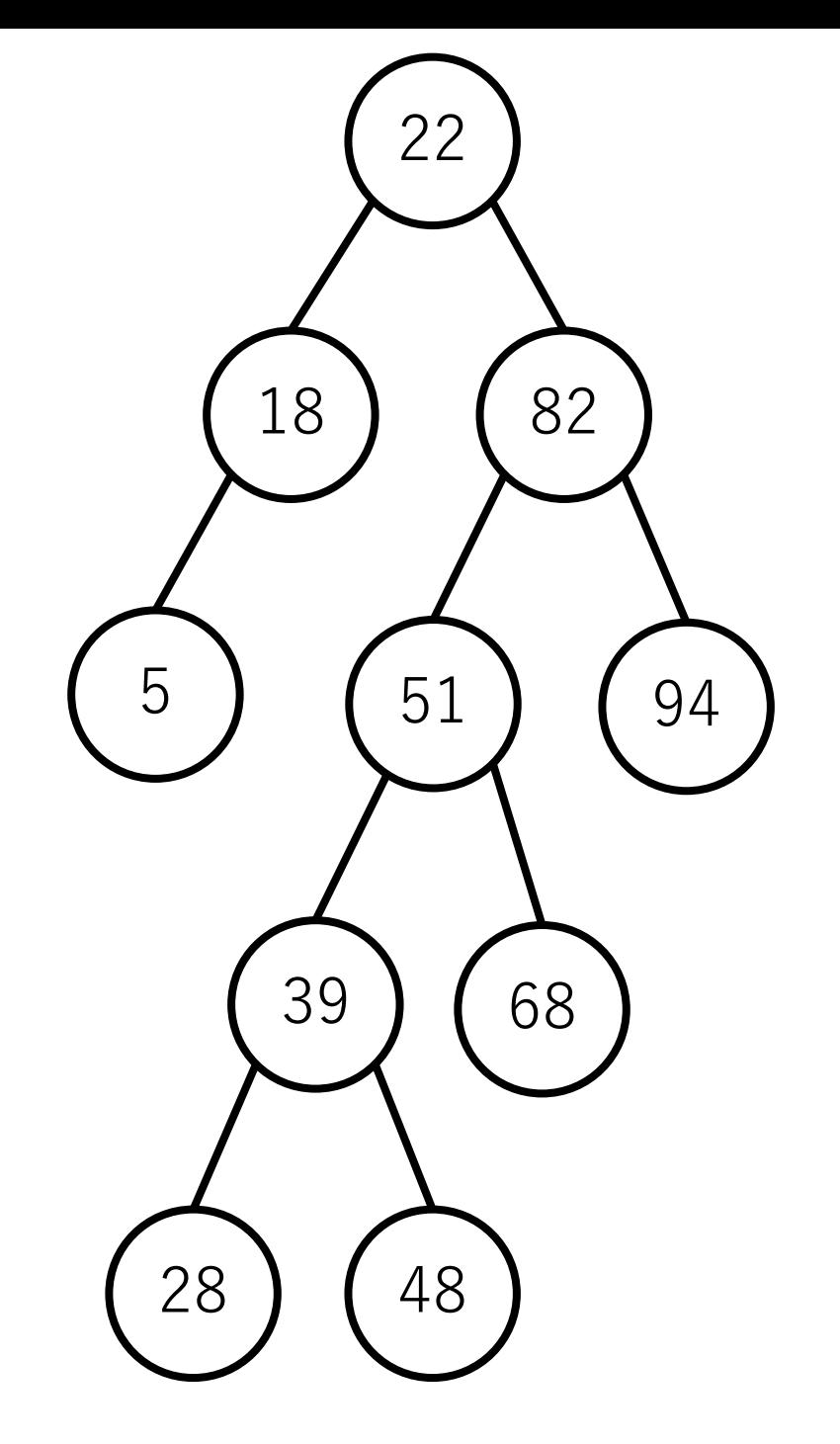

⼆分⽊を使って探索

## 根ノードからスタート.68は22より 大きいので、右の子ノードに移動.

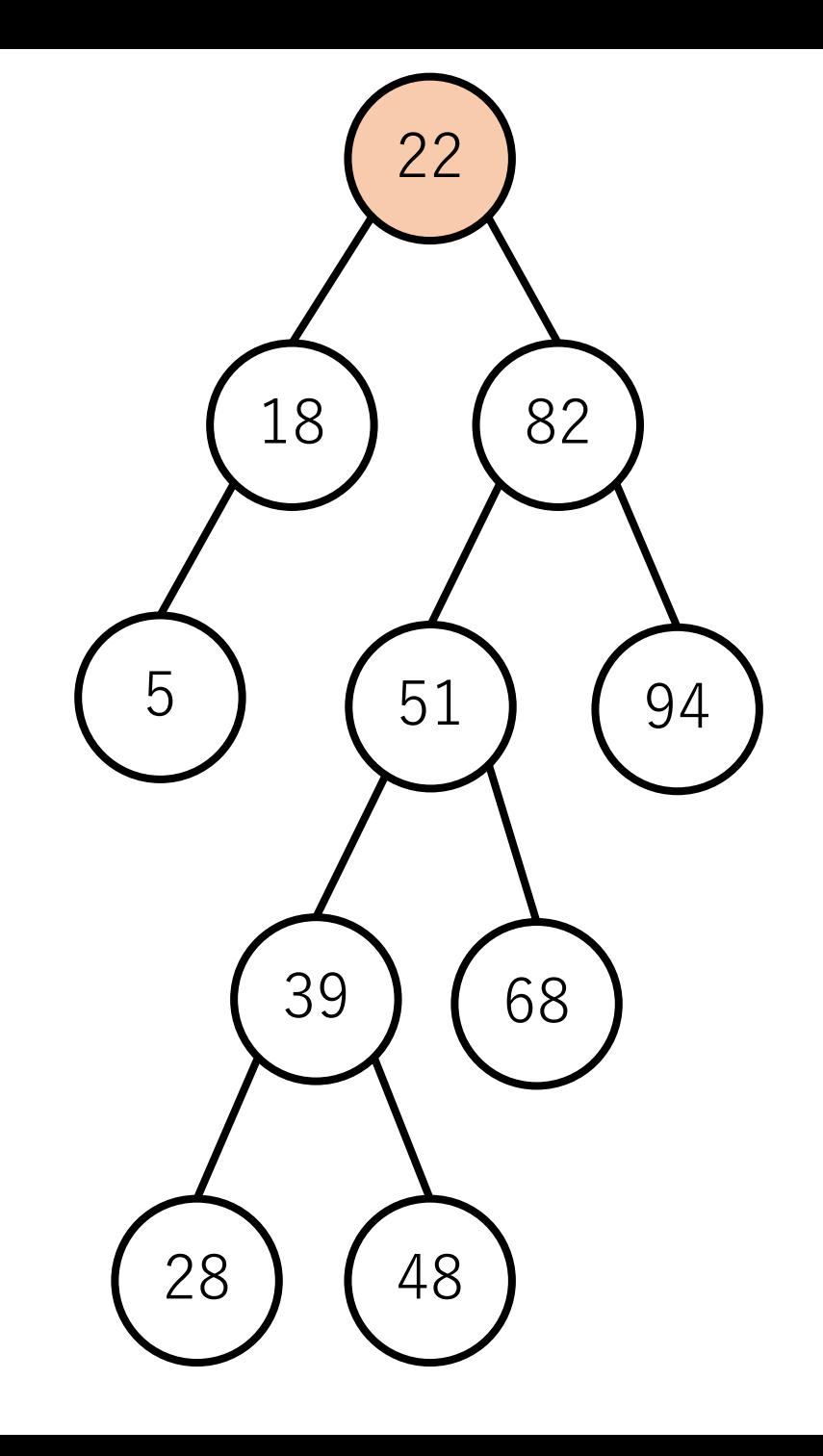

二分木を使って探索

#### 68は82より小さいので、左の子ノード に移動.

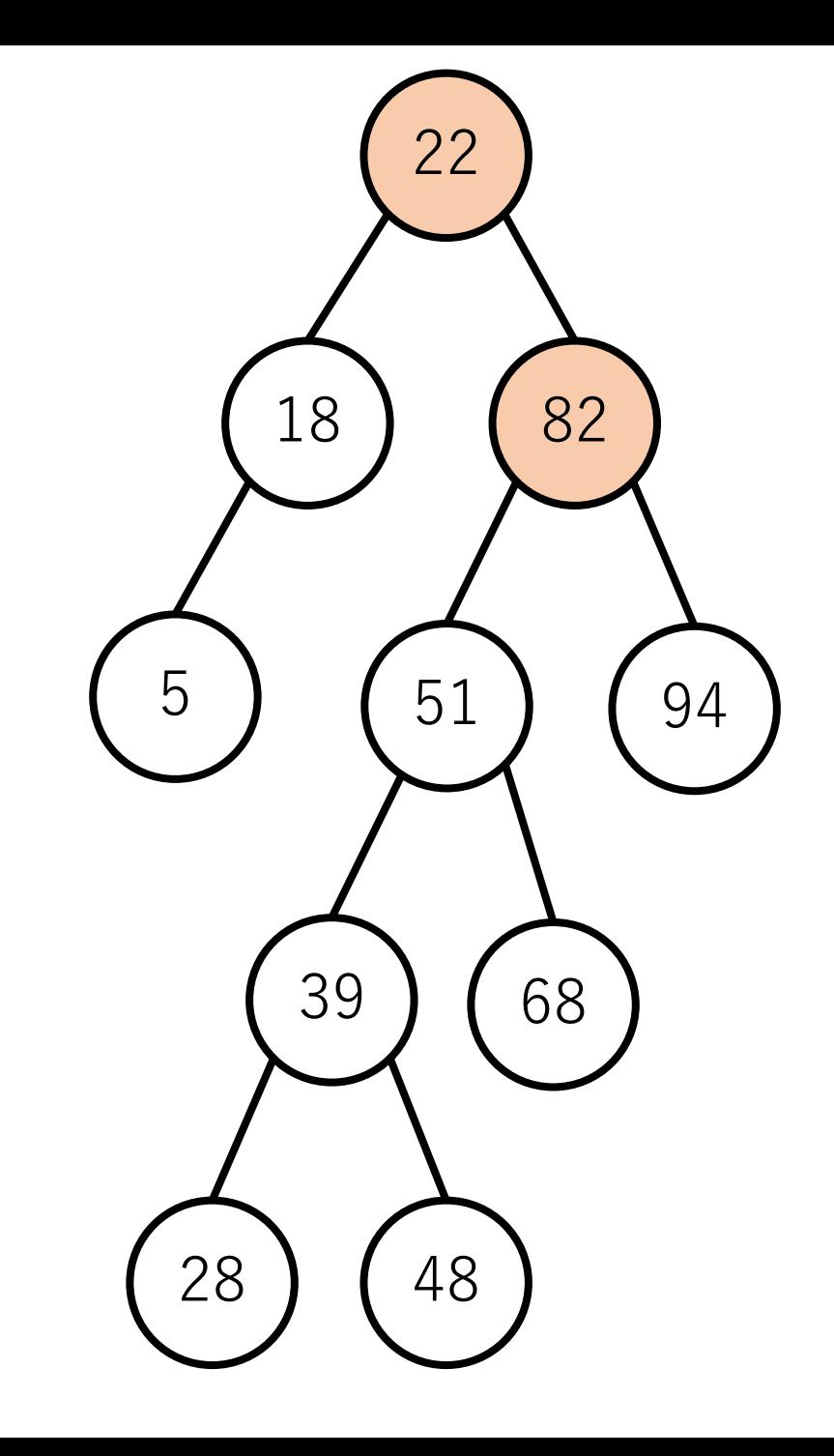

二分木を使って探索

#### は51より⼤きいので,今度は 右の子ノードに移動.

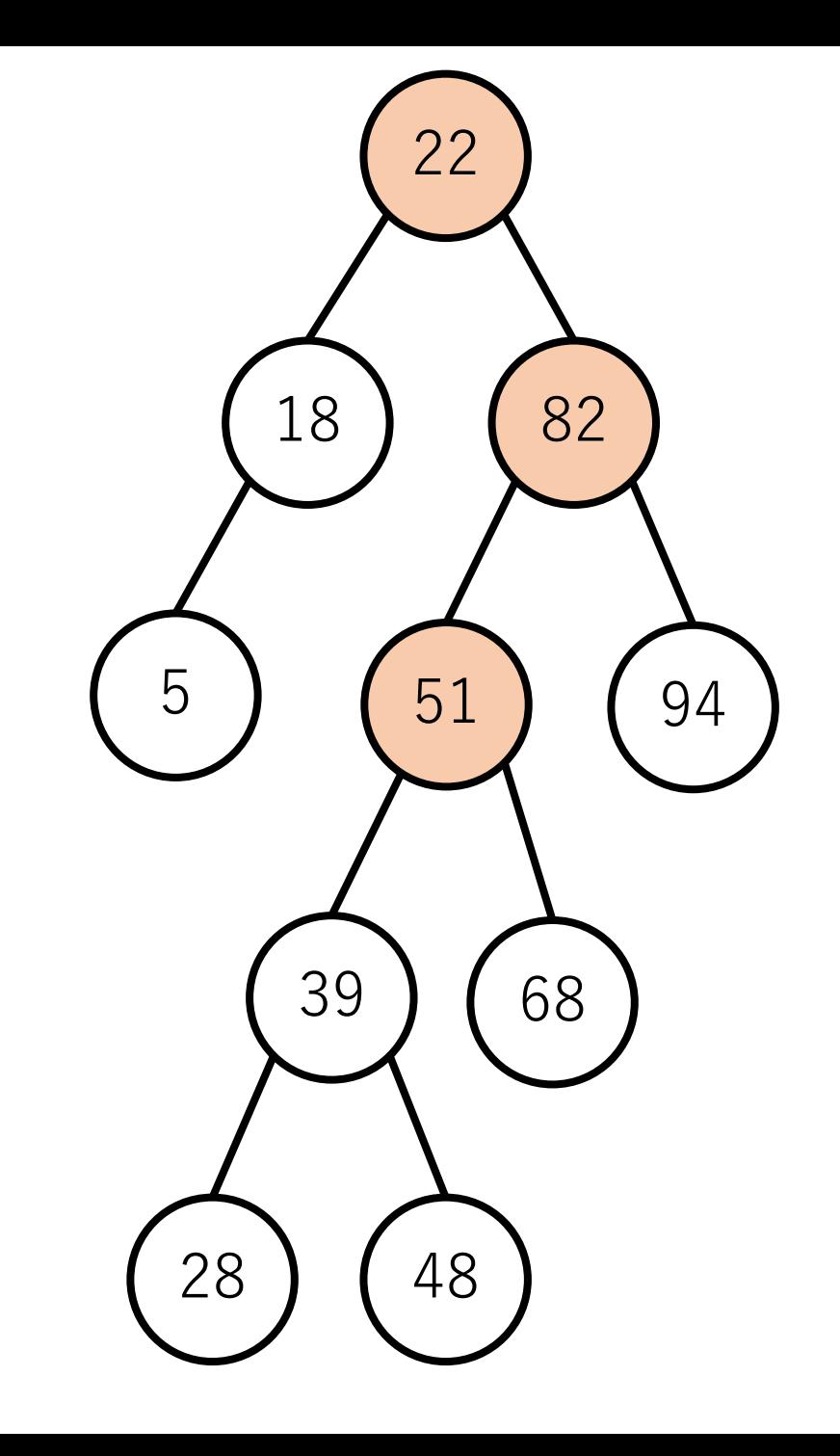

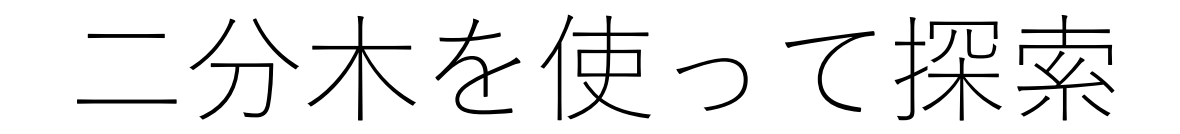

68を発見!

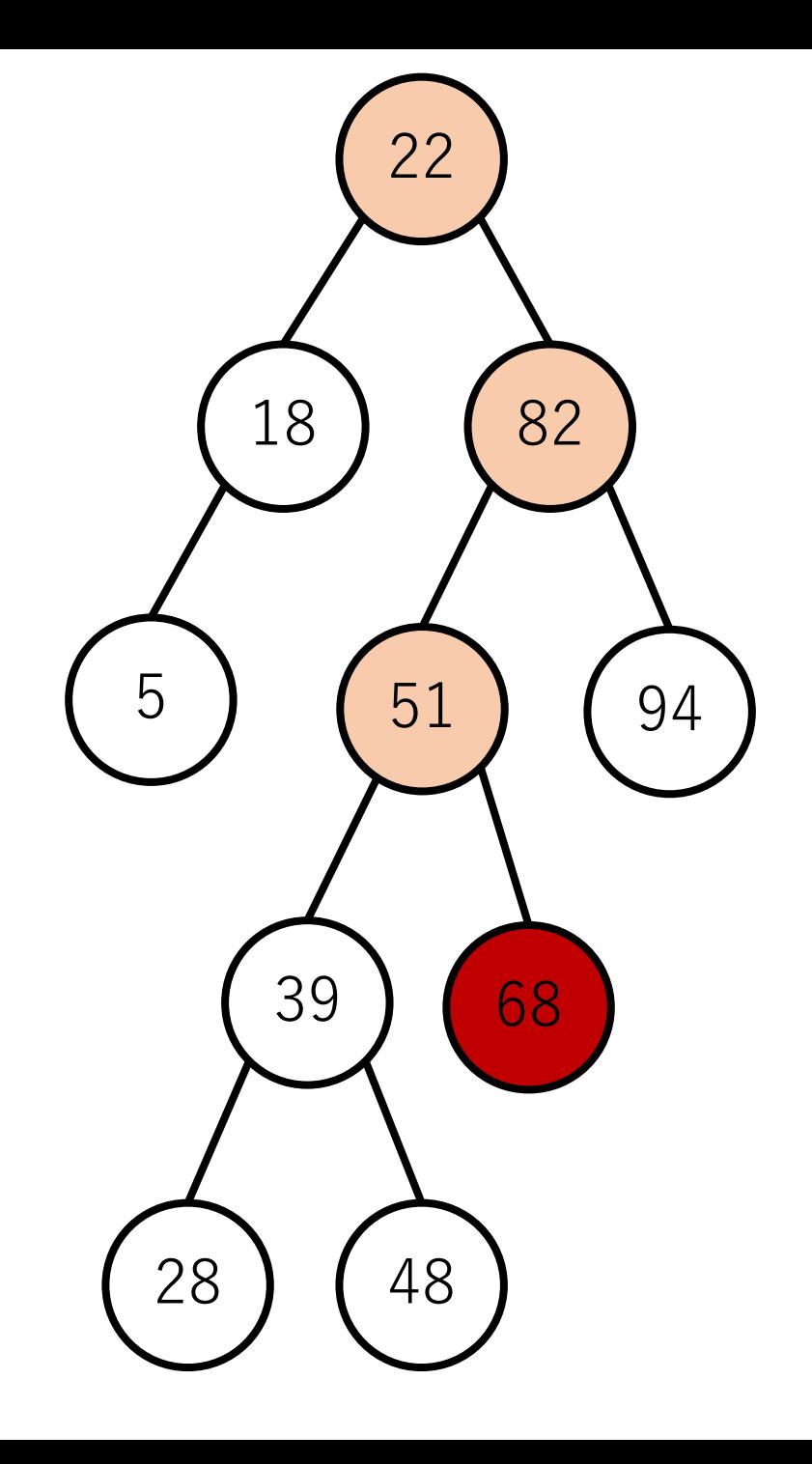

ノードの削除

パターンありえる.

#### 削除対象ノードの子ノードが:

- 0個の場合
- 1個の場合
- 2個の場合

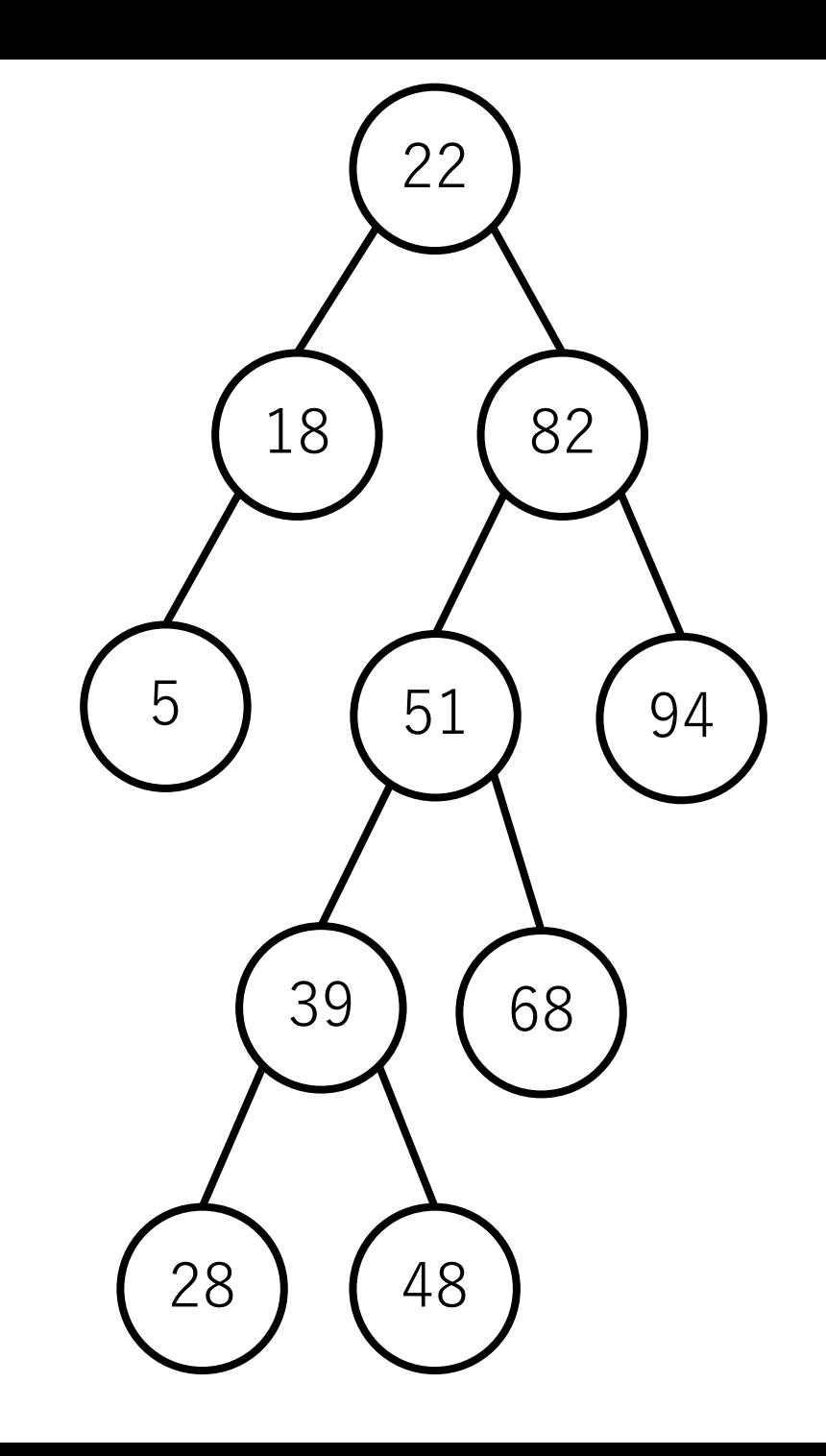

ノードの削除

削除対象ノードの⼦ノードが0個の場合

単に削除対象のノードを削除すればよい.

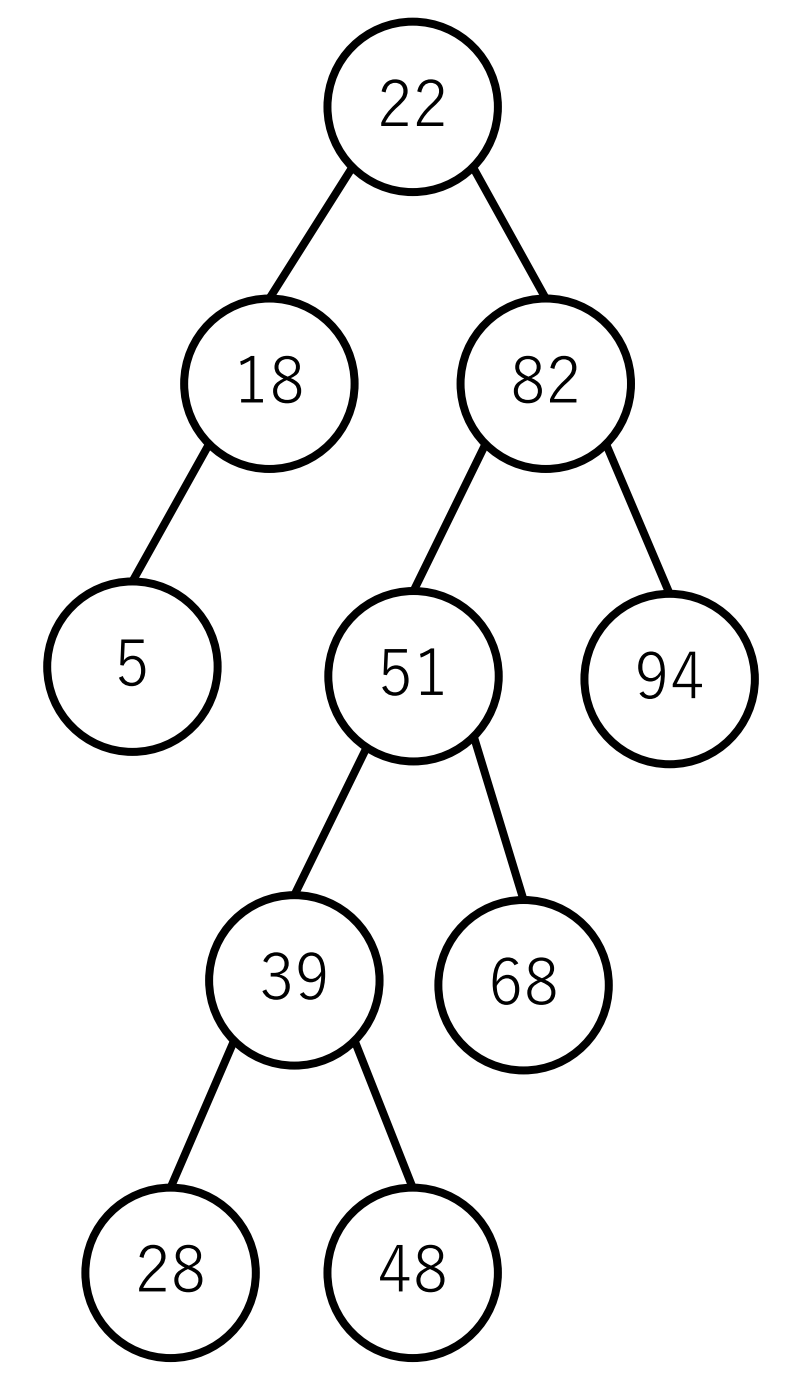

ノードの削除

削除対象ノードの⼦ノードが1個の場合

⼦ノードを削除したノードの場所に 引き上げてくる.

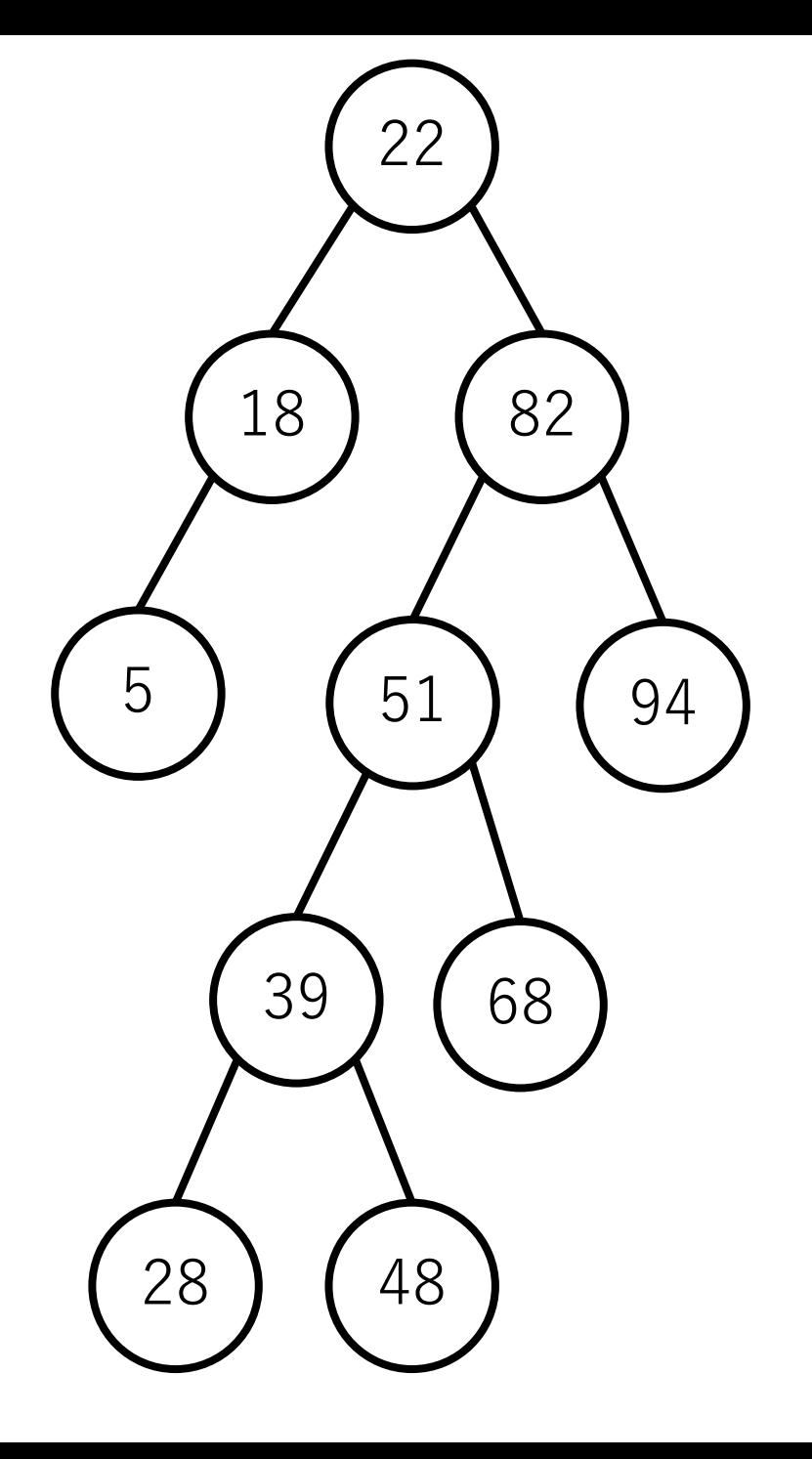

ノードの削除

削除対象ノードの子ノードが2個の場合

右の部分木で最も小さい値のノードか, 左の部分⽊で最も⼤きい値のノードを 削除したノードの場所に引き上げてくる.

前者を次節点(successor),後者を 前節点(predecessor)と呼ぶ.

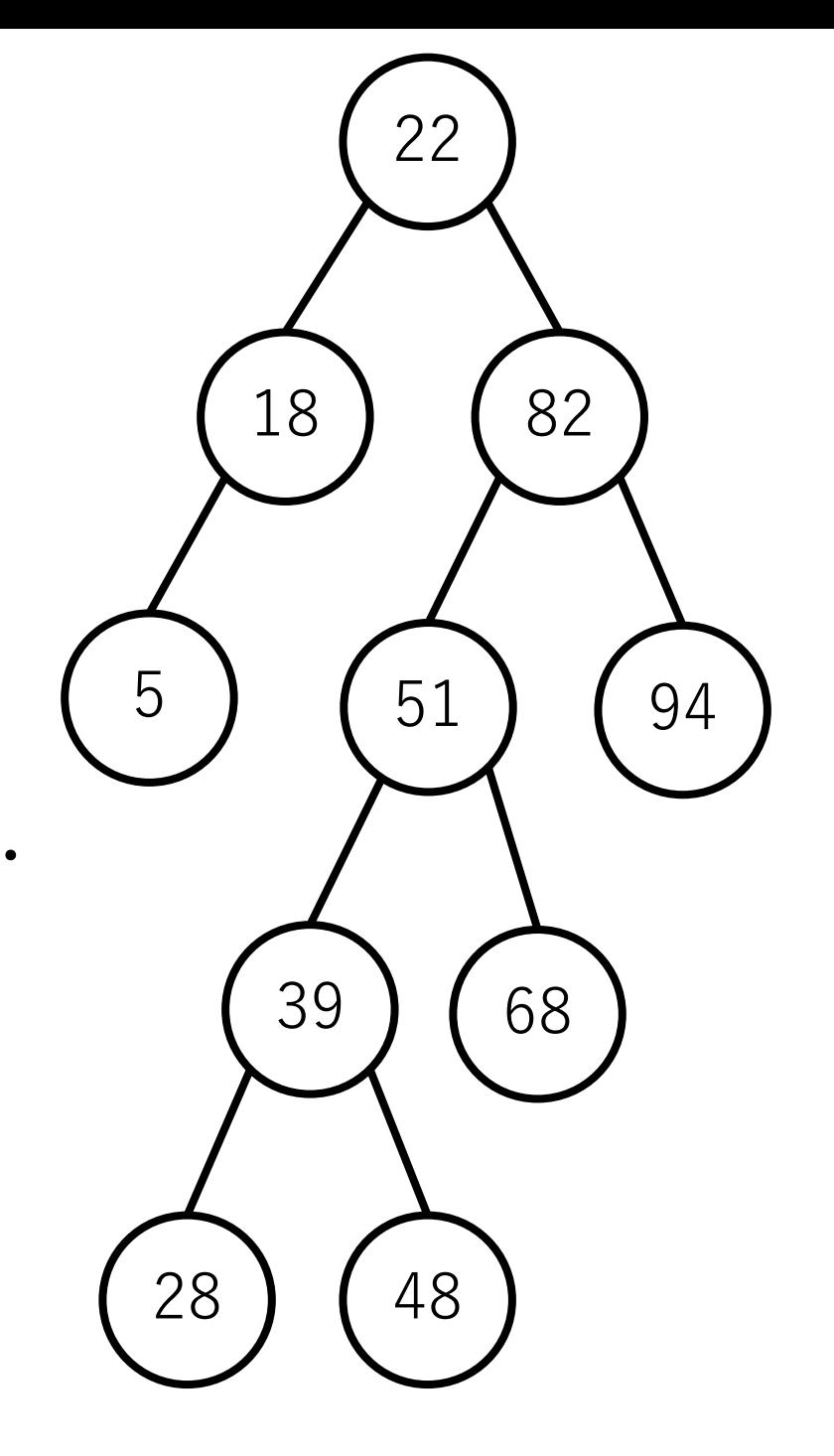

ノードの削除

右の部分木で最も小さい値のノード (次節点)を上げる場合を考えてみる. この例では28.

28

51

48

82

68

94

18

39

5

28は左の部分木の最大の値よりも大きく, さらに右の部分木のどの値よりも小さい. →削除後も二分探索木の制約を満たす.

ノードの削除

#### 次節点はどうやったら求められる?

自ノードの右の部分木において、左子 ノードがないノードまで左⼦ノードを 辿れるだけ辿っていけばよい.

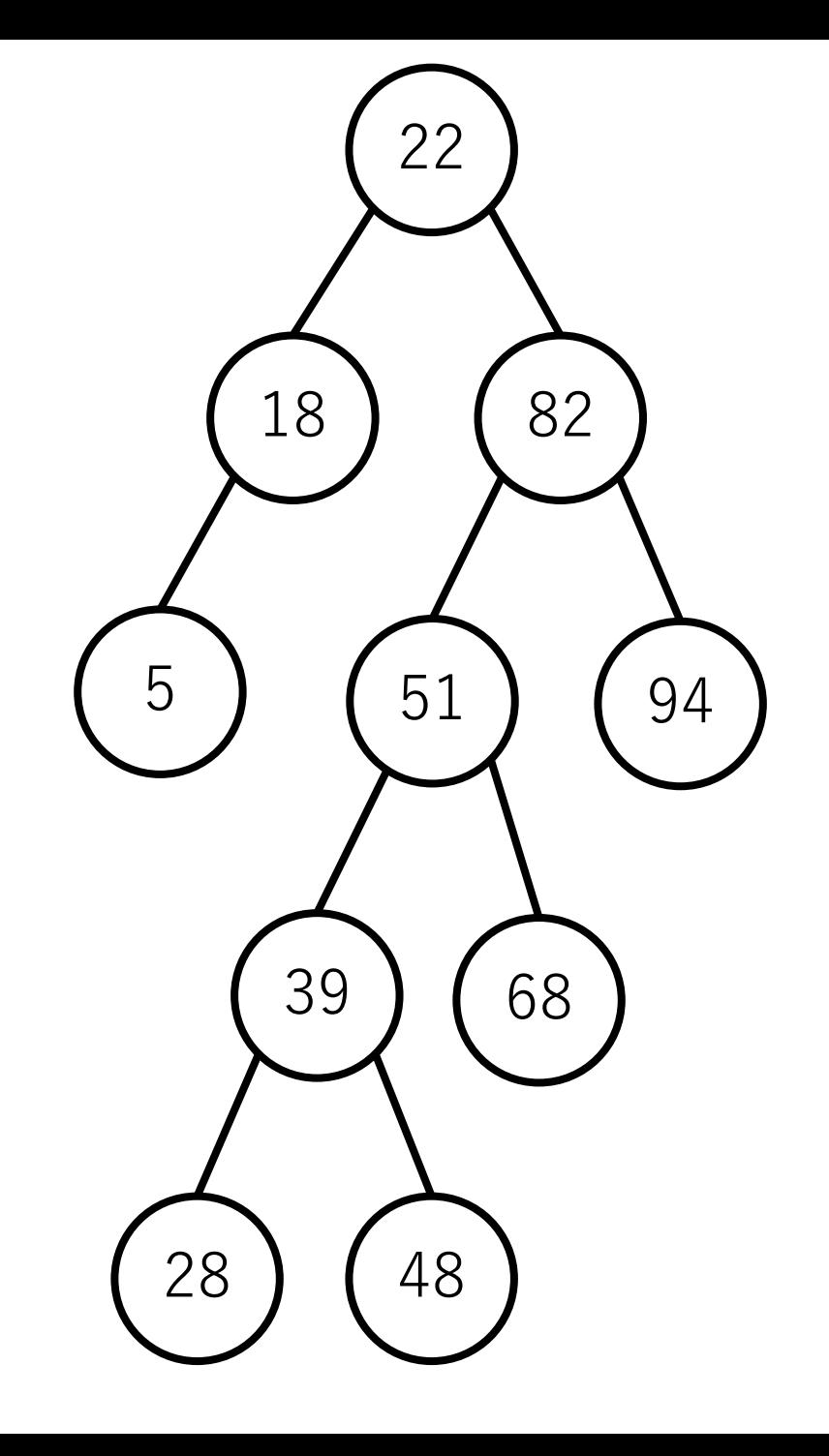

ノードの削除

#### 具体的な実装としては,

- -削除対象ノードを探す.
- そのノードの次節点を探し, 削除 対象のノードの値を次節点の値で 置き換える.
- -次節点について削除を行う. つまり, 上2つの処理を再帰的に行なっていく.

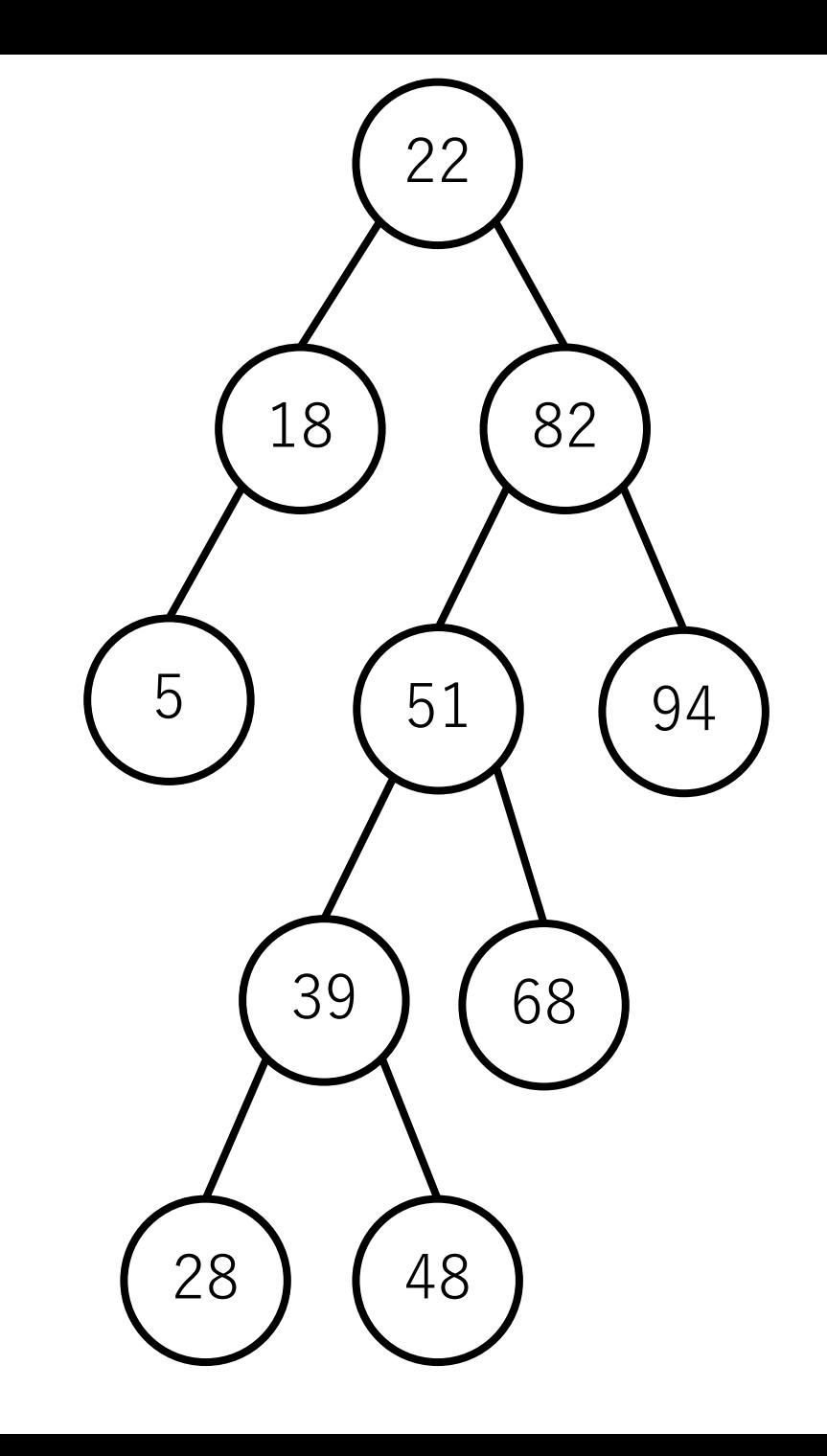

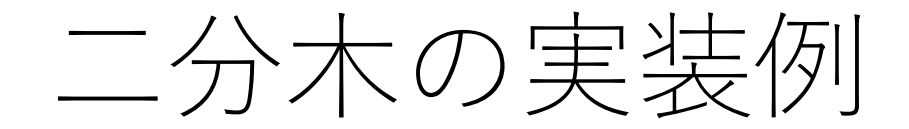

# ノードの構造体 class Node: def init (self, value): self.data = value# 自分自身の値 self.left = None  $\# \not\equiv \angle - \cancel{F}$  のNode self.right = None# 右ノードのNode

> def print(self): print((str(self.left.data) if self.left!=None else "") + " / " + str(self.data) + " / " + (str(self.right.data) if self.right!=None else ""))

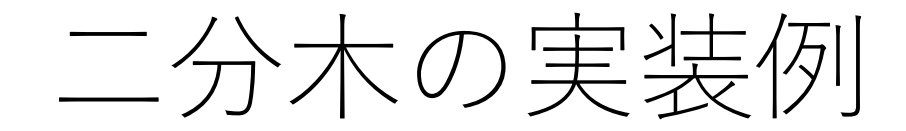

## # 二分木のクラス class BinarySearchTree: def init (self): self.root = None  $\# \# \mathcal{Y} - \aleph$

# リストから木を一気に作るメソッド def createTree(self, array): for i in range(len(array)): self.insert(array[i])

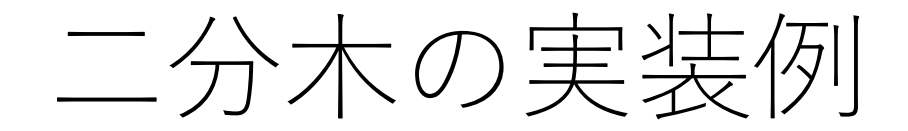

## class BinarySearchTree: def insert(self, value): #再帰を使ってノードを挿入する場所を探す. if not self.root: self.root  $=$  Node(value) else: self. insertRec(self.root, value)

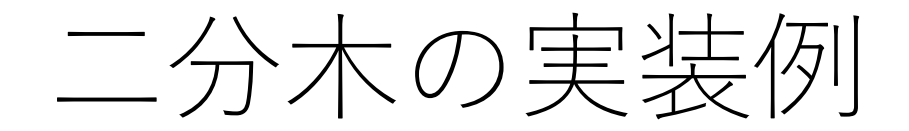

## class BinarySearchTree:

def insertRec(self, node, value):

#valueが今のノードの値より小さい場合, # 左子ノードを辿る. なければ今のノードの # 左⼦ノードとして追加.

if value < node.data:

if node.left: self. insertRec(node.left, value)  $else: node.left = Node(value)$ 

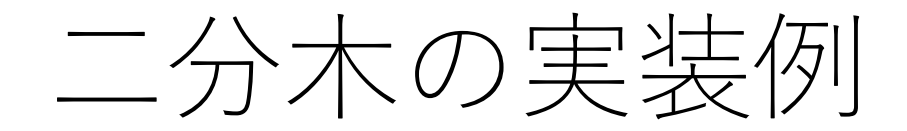

## class BinarySearchTree: def insertRec(self, node, value):

# valueが今のノードの値より⼤きい場合 #右子ノードを辿る. なければ今のノードの #右子ノードとして追加.

else:

…

if node.right: self. insertRec(node.right, value) else: node.right  $=$  Node(value)

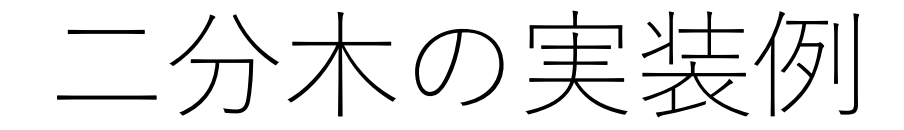

```
class BinarySearchTree:
def search(self, value): #探索を実⾏するメソッド
     node = self.root
     while node:
          node.print()
          if node.data == value: print("found!"); return
          elif value < node.data: #左子ノードへ行く
                print("go left"); node = node.left
          else: #右子ノードへ行く
                print("go right"); node = node right
     print("not found")
```
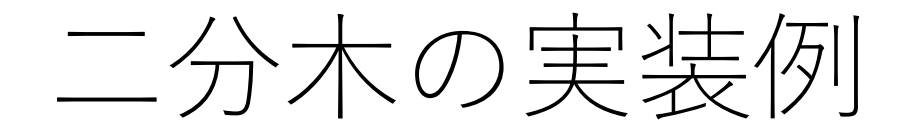

## class BinarySearchTree: def delete(self, value): #削除を再帰で実行するメソッド  $selfroot = self.$  deleteRec(self.root, value)

def \_findSuccessor(self, node): #次節点を探すメソッド while node.left: node = node.left return node

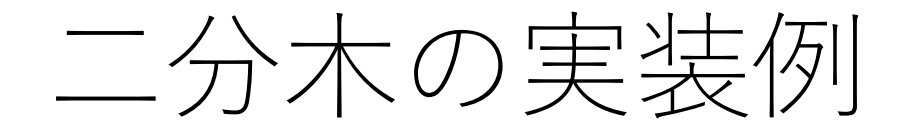

class BinarySearchTree: def deleteRec(self, node, value): # 子ノードがこれ以上ない場合, 再帰を終了. if not node: return node # 所望のノードをsearch同様に探す. if value < node.data: node.left = self. deleteRec(node.left, value) elif value > node.data: node.right = self. deleteRec(node.right, value)

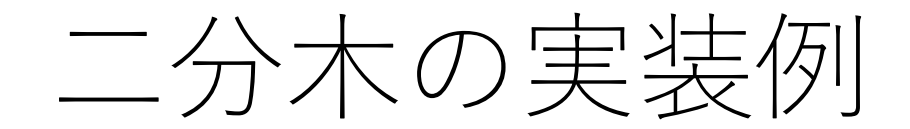

…

## class BinarySearchTree:

else:

# ⼦ノードが0か1つの場合 # (子ノードが0なら最初の行が実行され, # node.rightに入っているNoneが返る.) if not node.left: return node.right elif not node.right: return node.left

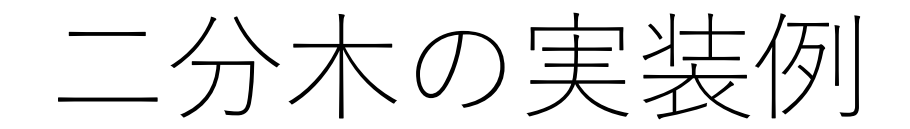

…

## class BinarySearchTree:

else:

… # 子ノードが2つの場合  $sucNode = self.$  findSuccessor(node.right) node.data = sucNode.data node.right = self. deleteRec(node.right, sucNode.data)

return node

二分木の実行例

a = BinarySearchTree() a.createTree([22, 18, 5, 82, 51, 39, 48, 94, 68, 28])

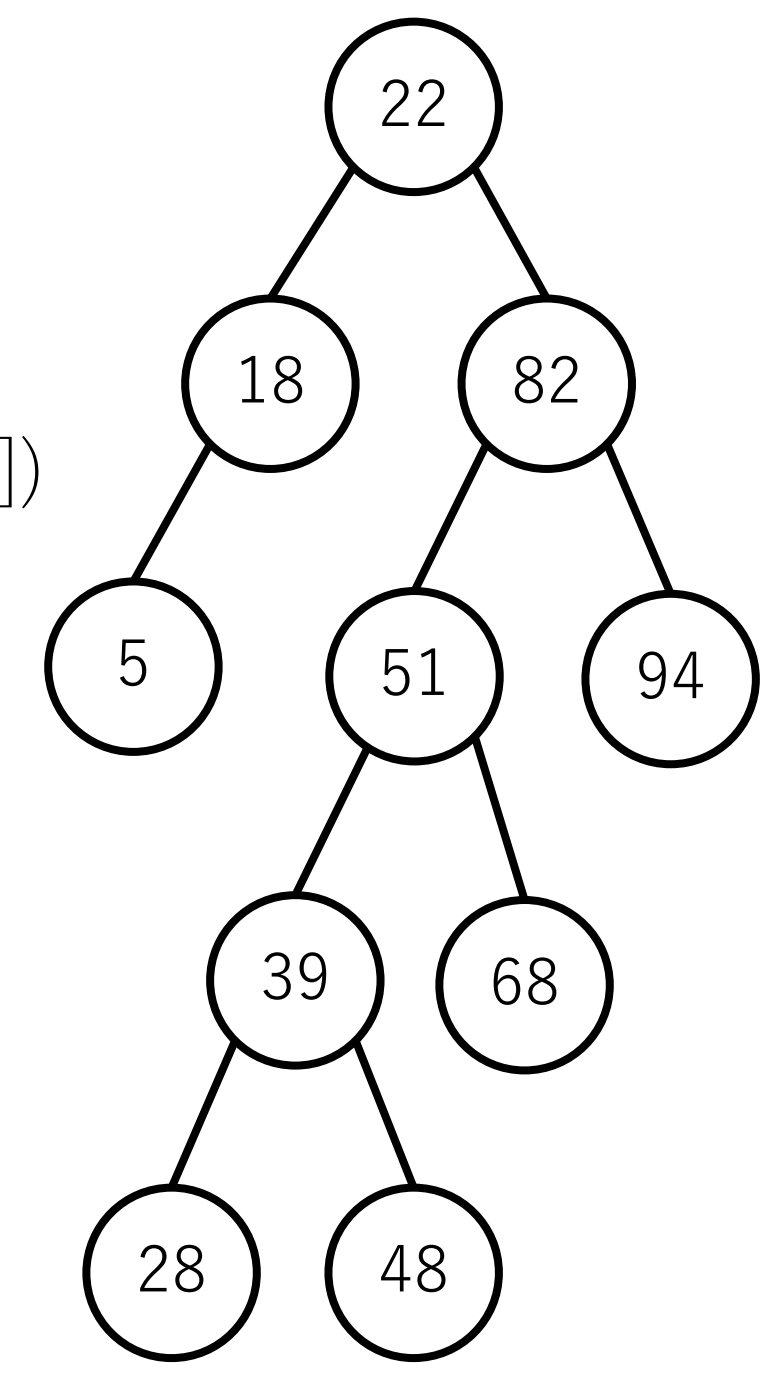
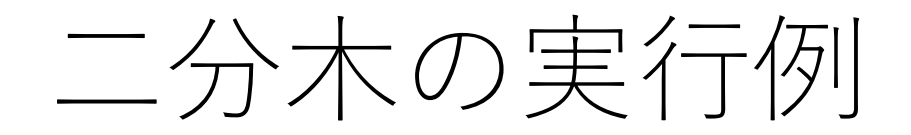

a.search(28) ---- 実⾏結果 ---- 18 / 22 / 82 go right 51 / 82 / 94 go left 39 / 51 / 68 go left 28 / 39 / 48 go left / 28 / found!

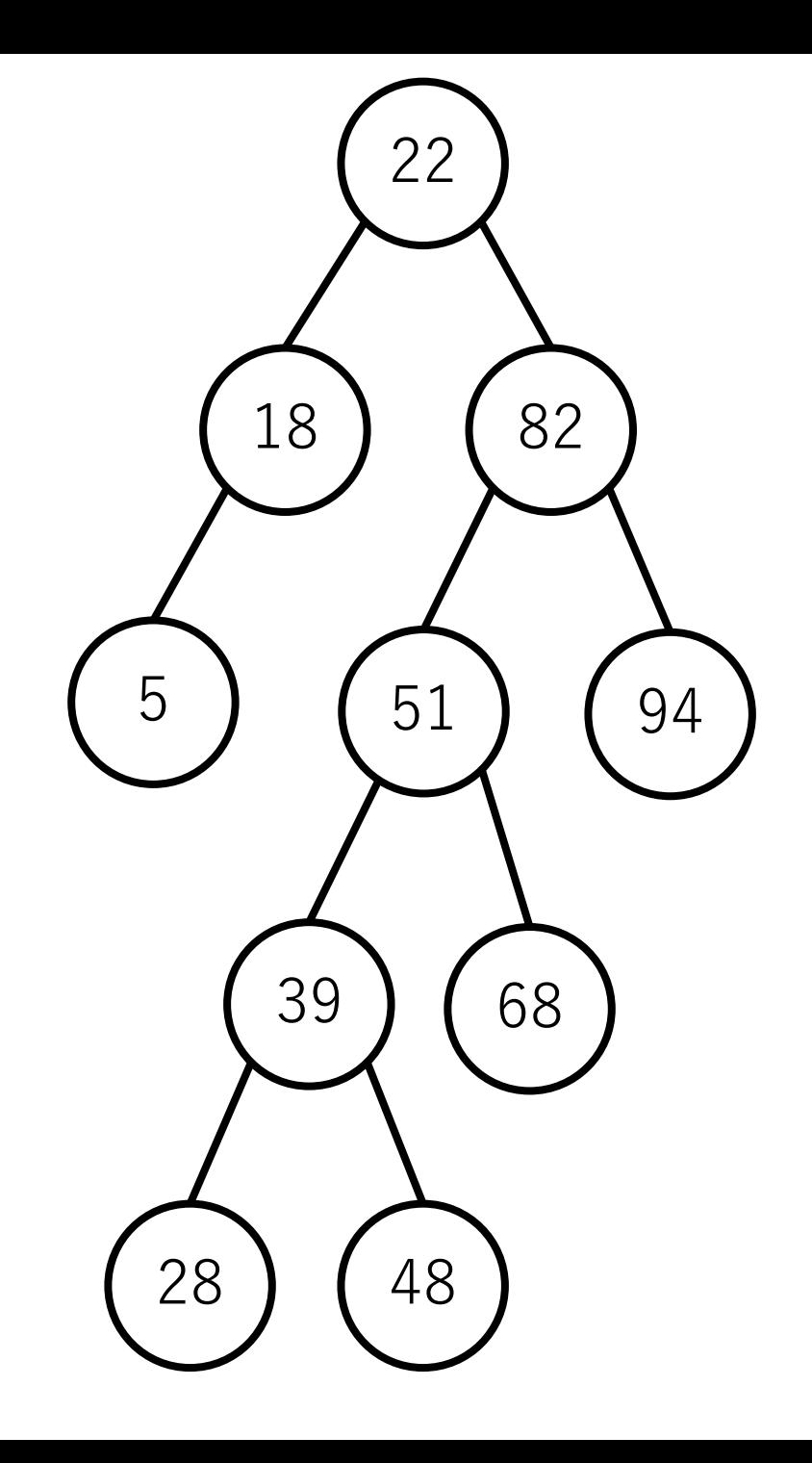

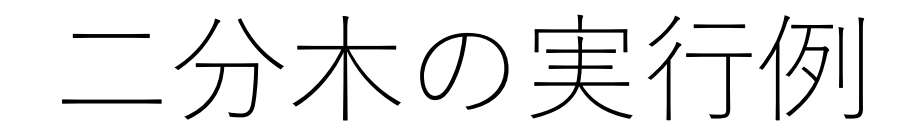

a.delete(22)

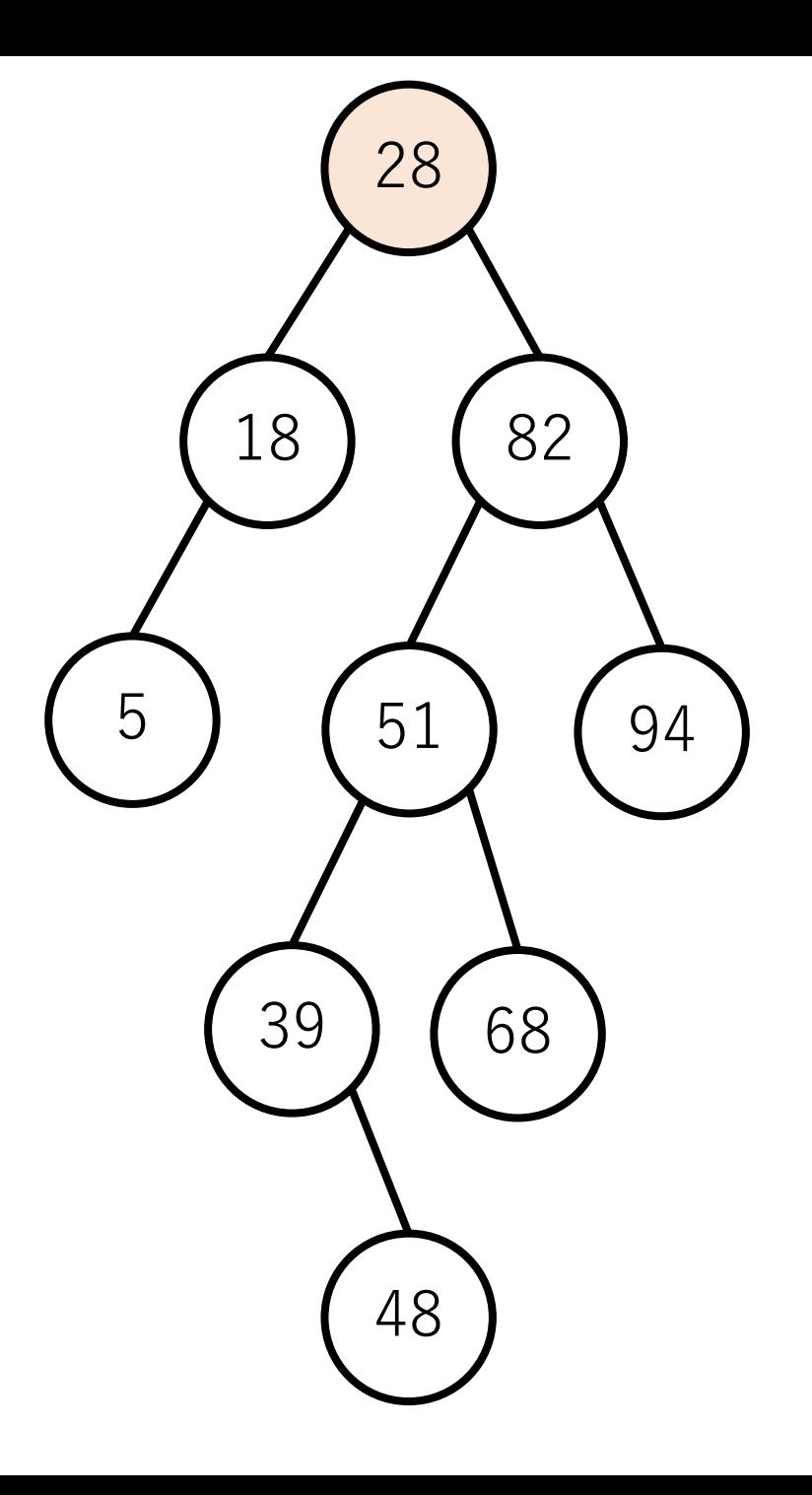

二分木の実行例

a.search(28) ---- 実⾏結果 ---- 18 / 28 / 82 found!

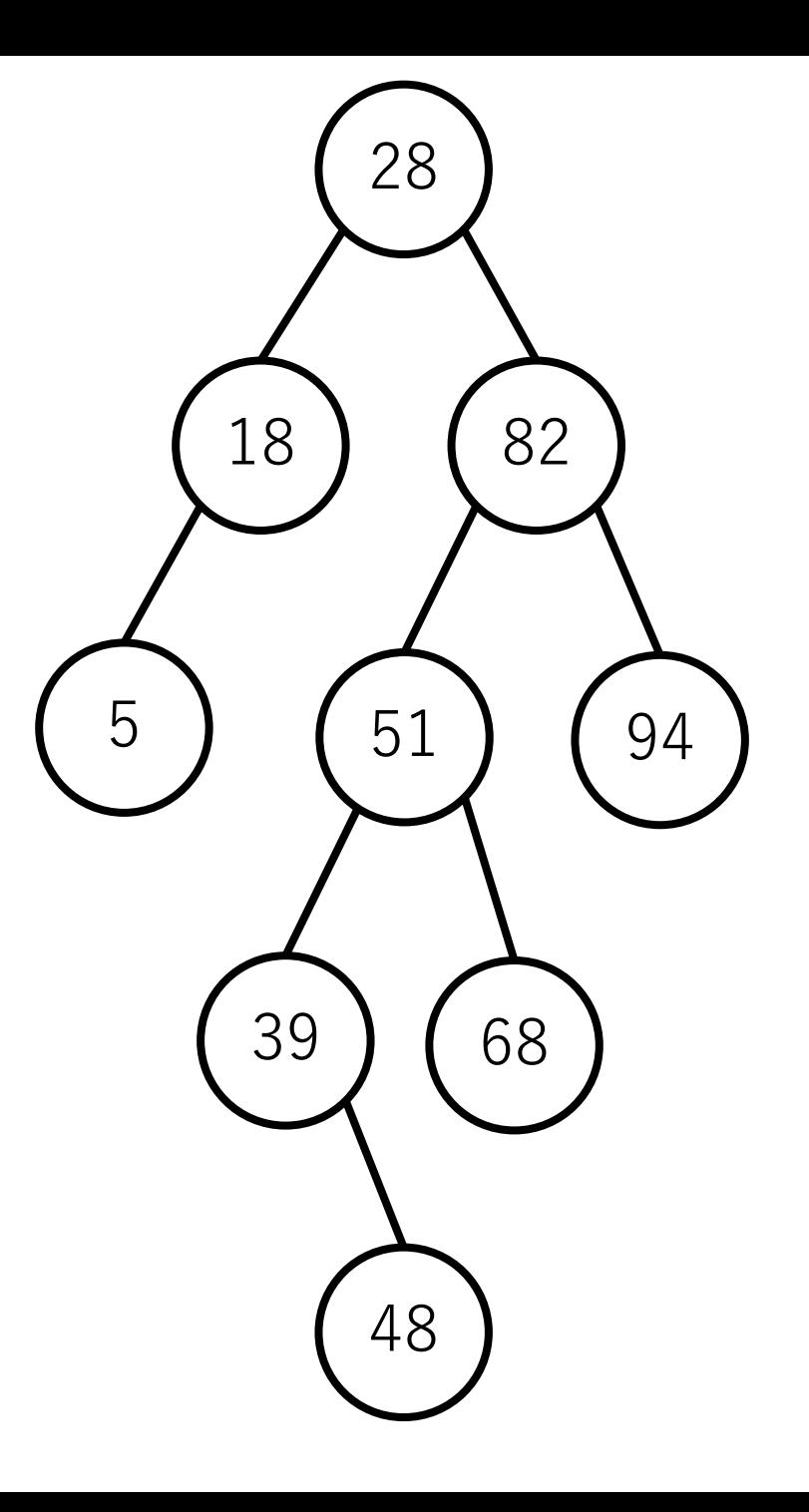

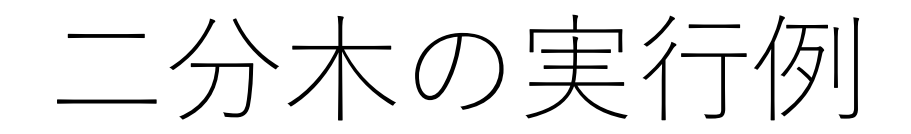

a.insert(22) a.search(22) ---- 実⾏結果 ---- 18 / 28 / 82 go left 5 / 18 / 22 go right / 22 / found!

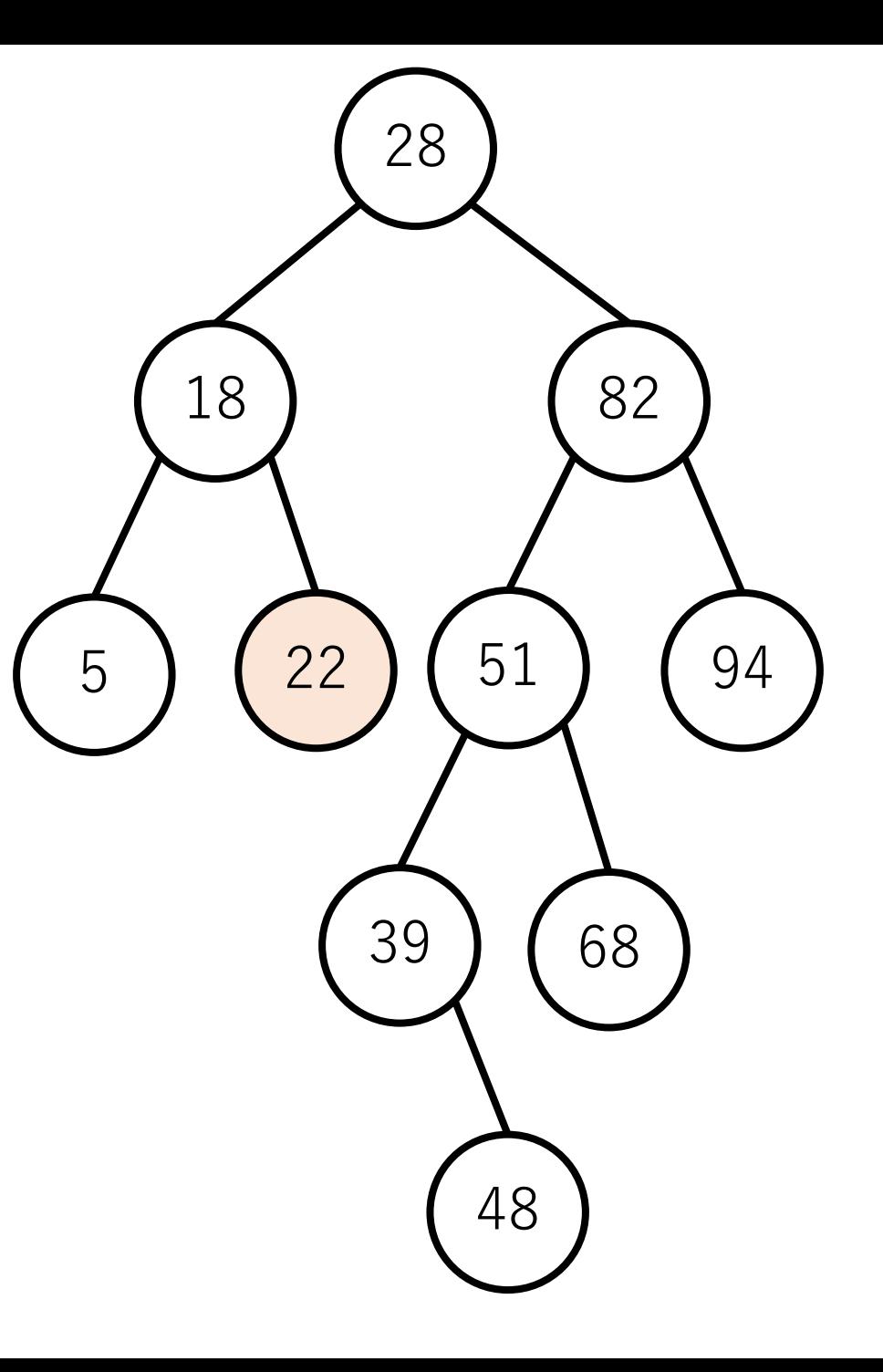

# 二分木を使った探索の計算量

插入:

木が「普通の形」であれば,  $O(\log n)$ 回比較をしたあとで追加できると期待 できるので,  $O(\log n)$ .

削除も同様に考えて $O(\log n)$ .

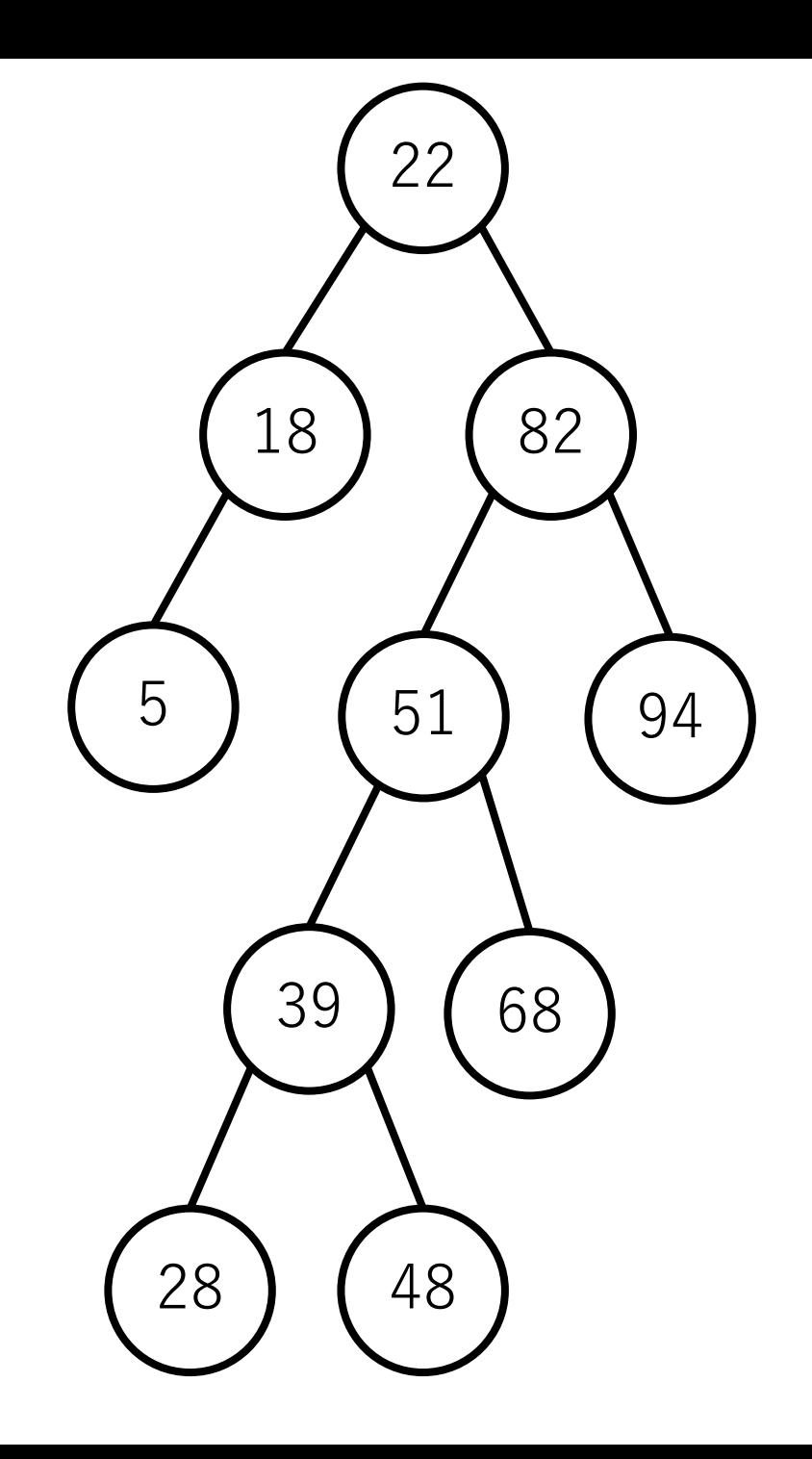

## 二分木を使った探索の計算量

探索:

木が「普通の形」であれば, O(log n)回 子ノード辿れば結果がでると期待できる ので,  $O(\log n)$ .

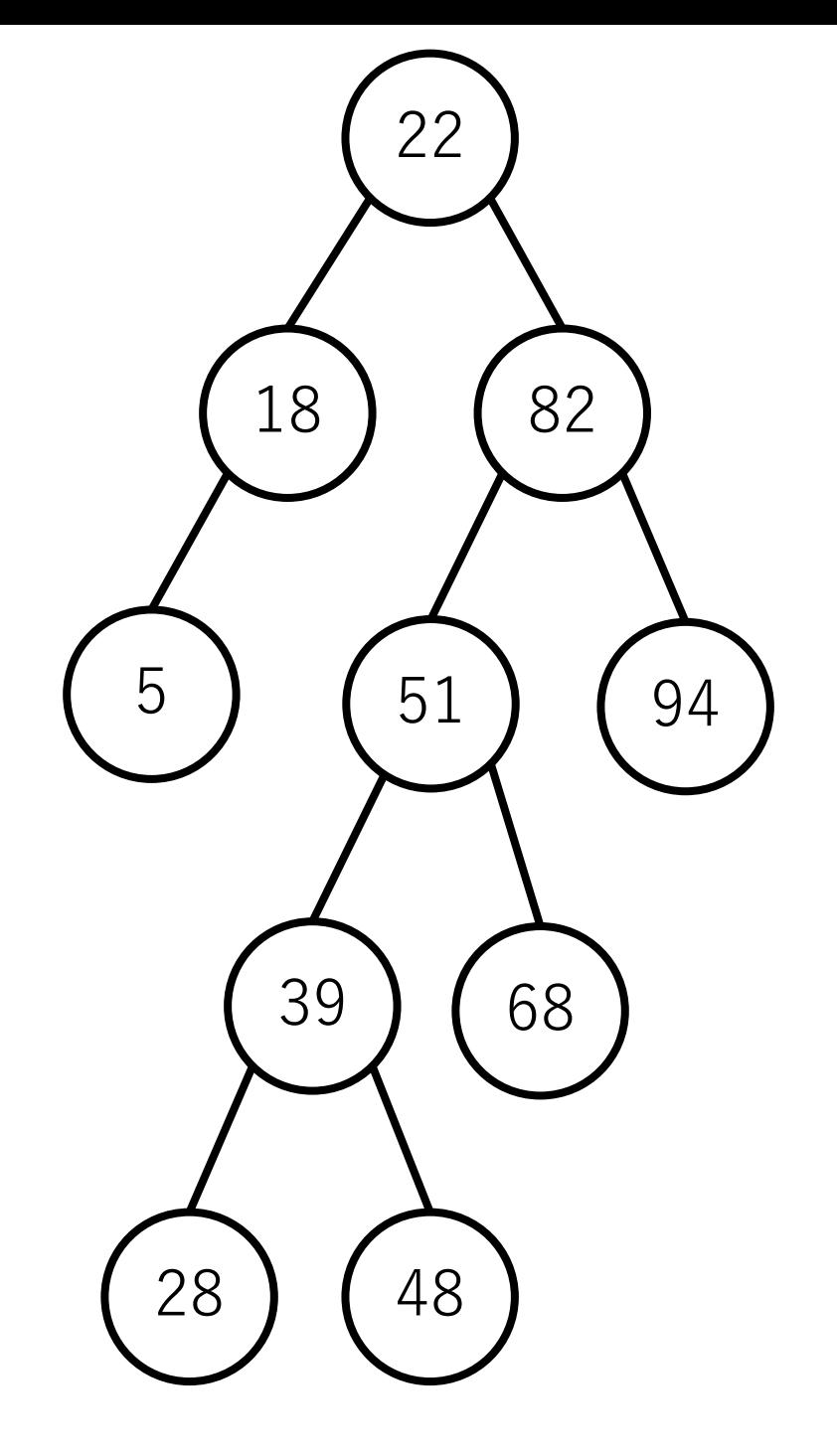

## 二分木を使った探索の計算量

木を1から作る:

二分探索木の要素の数が $i$ の時,次の要素の挿入に $O(\log(i))$ 回の比較が必要.よって木全部を構成するためには,  $\bigg\} \log(i) \to O(\log(n!) )$  $i = 1$  $\overline{n}$ 

大雑把に $O(\log n)$ が $n \Box \delta \delta$ と思って,  $O(n \log n)$ でもよい.  $\Omega(n \log n) = O(\log(n^n)) > O(\log(n))$ 

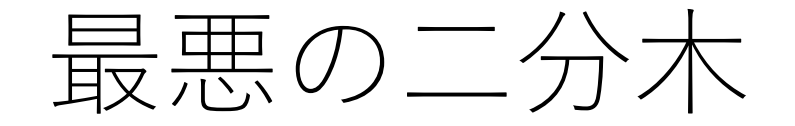

#### 一方に偏ってしまう.

### こうなってしまうと挿入も探索もO(n). (つまり線形探索)

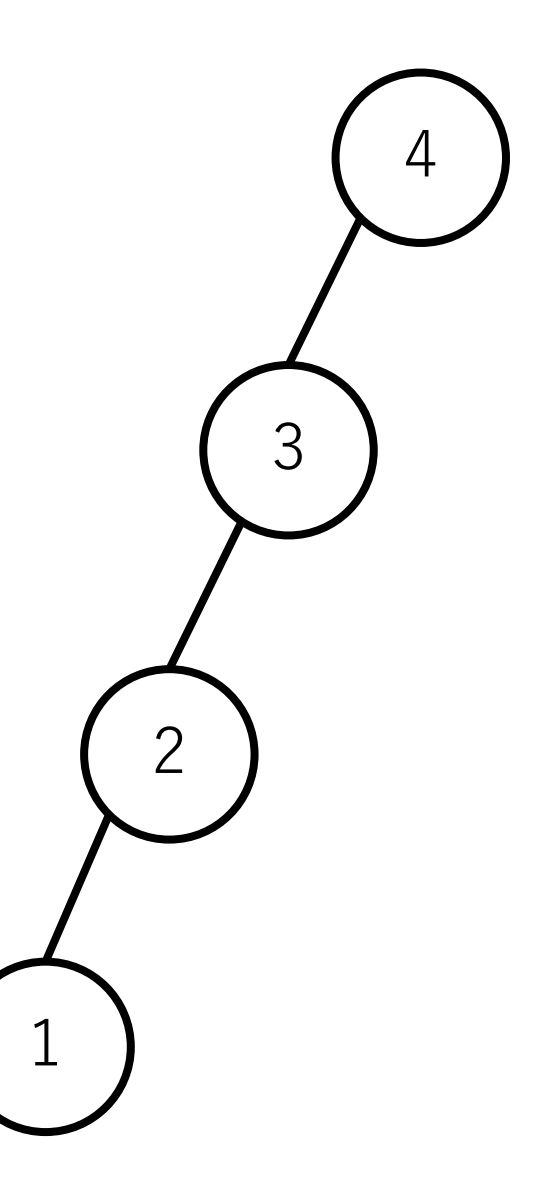

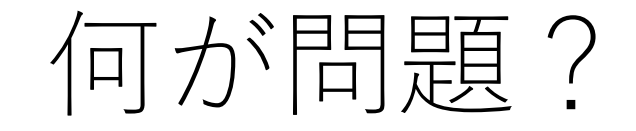

#### 先に挿入された要素ほど木の根に近い部分に配置される.

この順番を入れ替える方法がないため,配列の要素がほぼ 整列されている状態である場合などには、非効率な木の形 になってしまう.

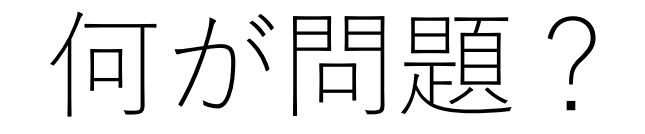

もし要素が順当にランダムに並んでいる配列であれば, 何も工夫せずに二分探索木を作っても、その高さは平均的 には $O(\log n)$ になる.

このランダム性を導入できないか?

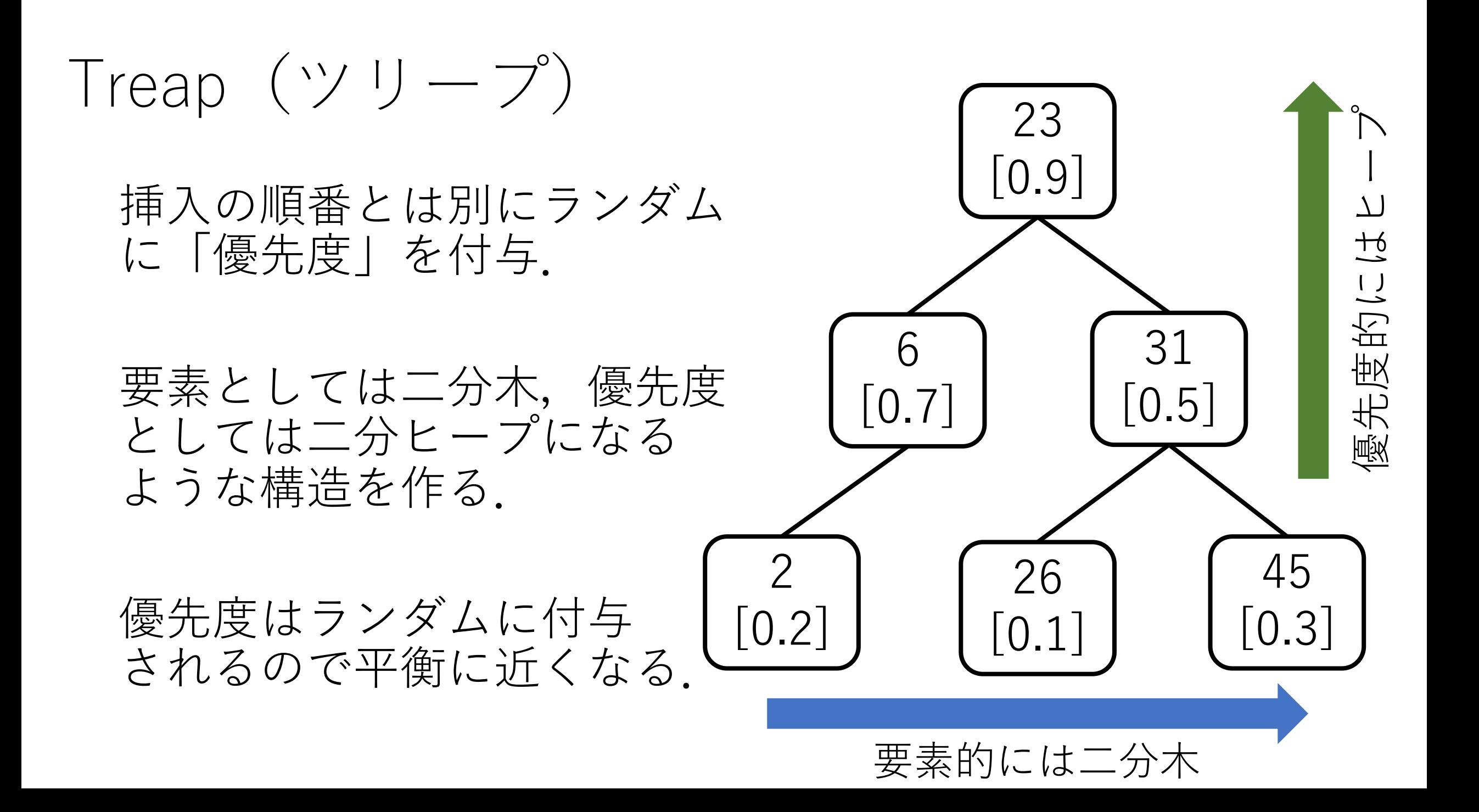

Treap(ツリープ)

追加:

### まず要素に対して通常の二分探索木のように追加. そして,回転(このあとすぐ出てきます)を 使ってヒープの制約を満たすように修正.

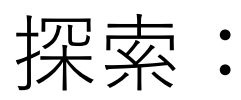

通常の二分探索木に同じ.

### もう1つの方策

一方に偏った木になりそうな場合,修正できないか? 使いにくくなったお家をリフォームするイメージ.

ただし,修正が $O(\log n)$ で終わらないと意味ない.  $(C\triangleright \diamond \& \vee \succeq O(n)$ の線形探索の方がまし).

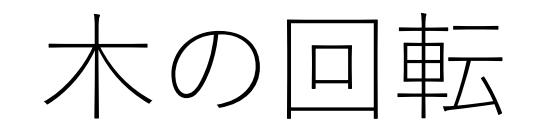

#### 要素の順序を崩さずに ([左の子] < [親] < [右の子]の大小 関係を崩さずに),あるノードを上にあげる.これにより 全体の高さの調整を行う.

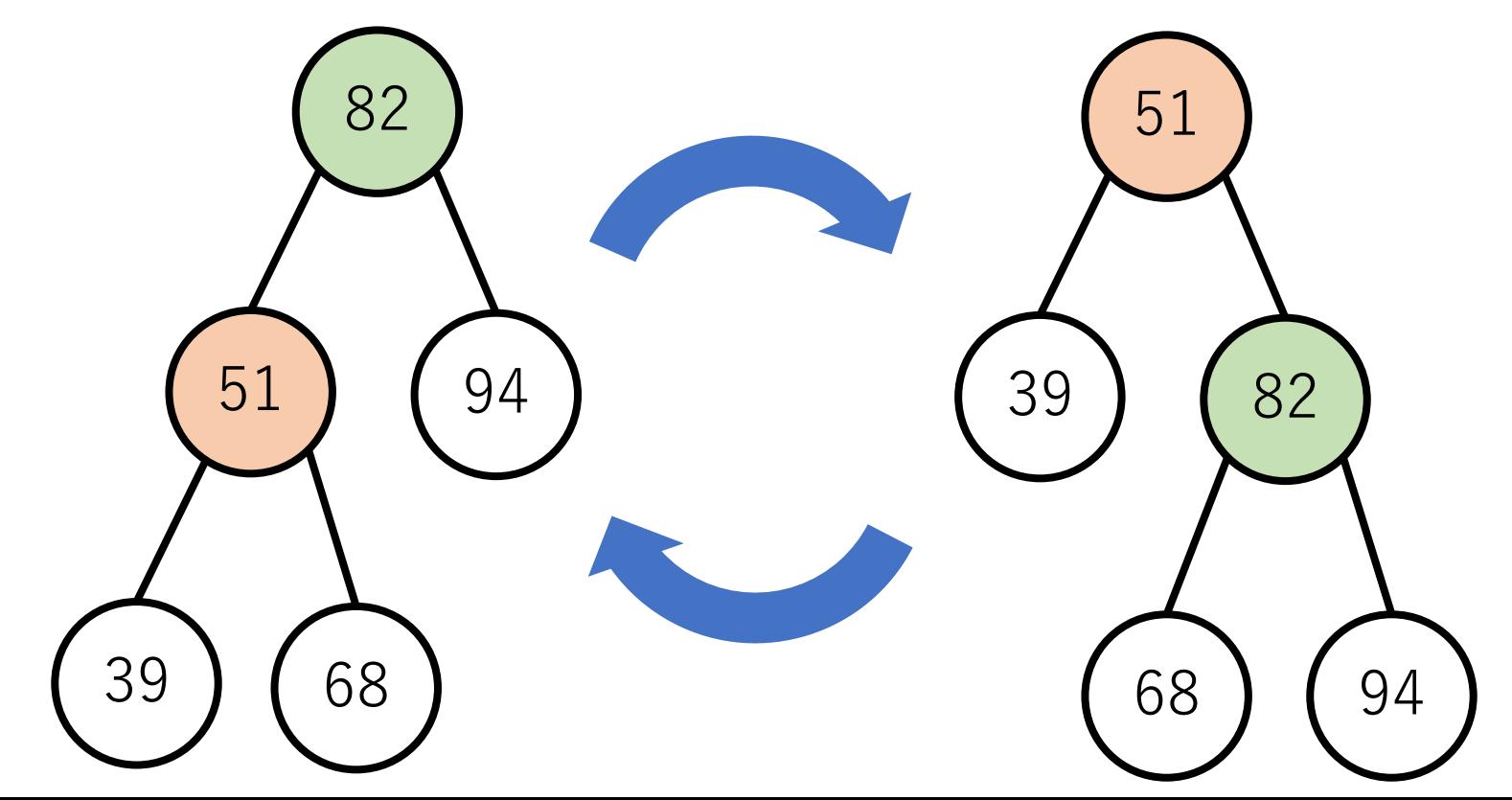

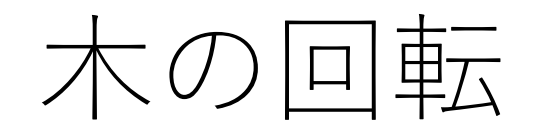

#### 木の回転にはポインタの付け替えが必要.ただし、これ は定数回で終わる. (下の場合には, 51と82の子ノード の情報の更新が必要).

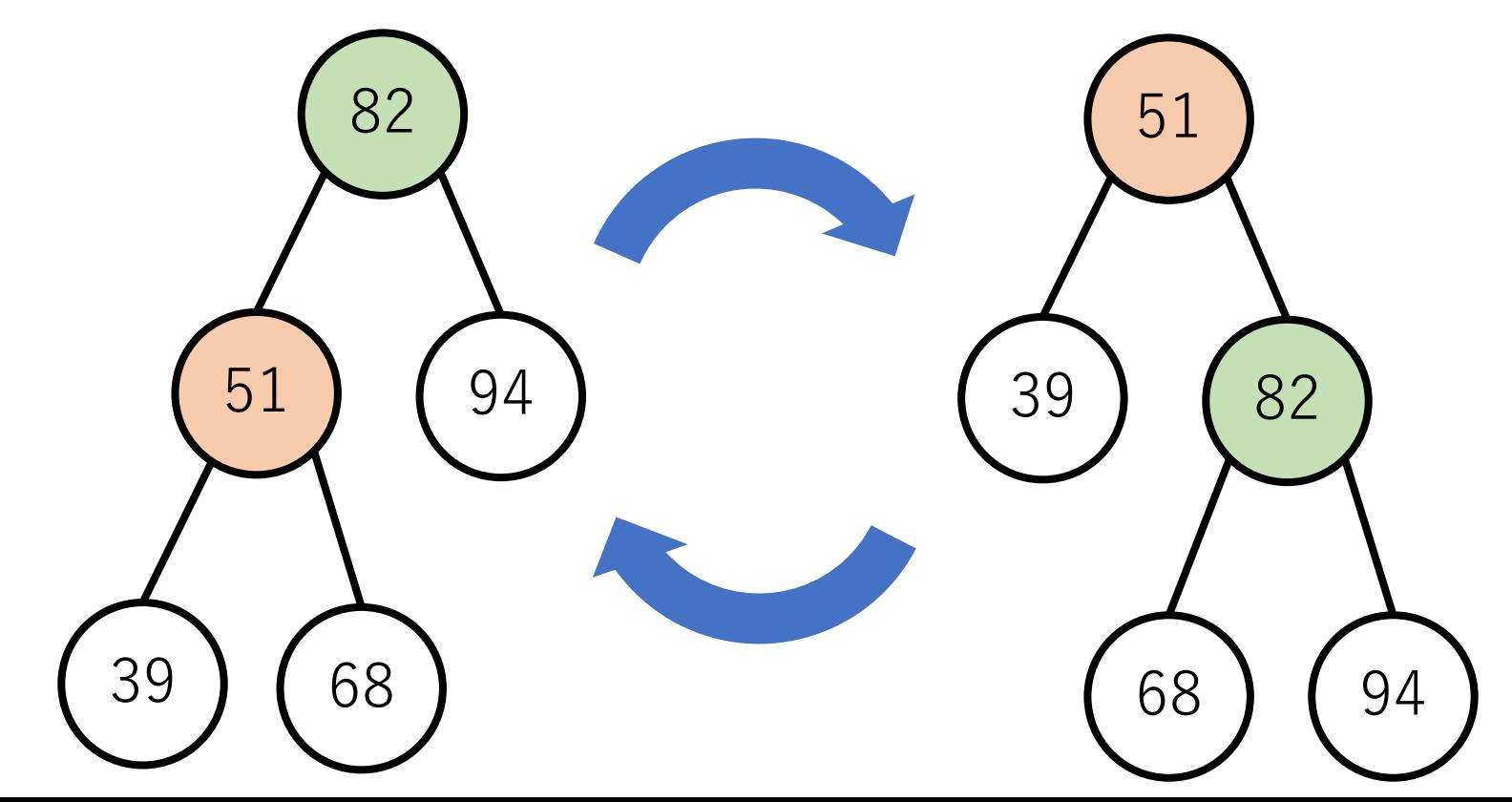

平衡木

#### 木の形のバランスが取れている木.

#### AVL木,B木,赤黒木,スプレー木などなど.

回転や多分木化,ノードに特別なラベルなどを導入して バランスを取ることを試みる.

実装はそこそこ大変なので、紹介だけ(興味ある人は ぜひご自身で調べてください)

## AVL木 (Adelson-Velskii and Landis' tree)

平衡二分木の一種.

#### ノードの挿⼊が⾏われるとき,必要に応じて1回, もしくは2回の回転を行い, 「全ての部分木の左右 **の⾼さの差が**1**以下**」になるようする.

AVL木 (Adelson-Velskii and Landis' tree)

balance factorを各ノードに定義し、この値を見てどんな 回転をするかを決める.

 $|$ balance factor $|$  = [**左の部分⽊の⾼さ**] - [**右の部分⽊の⾼さ**]

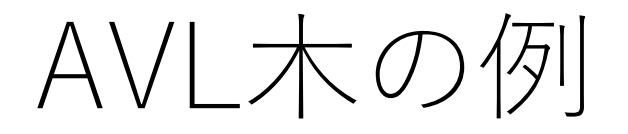

#### balance factorが各ノードに付与 されている.このbalance factorの 絶対値が2以上になったら回転が 必要な合図.

これは回転が必要ない. (全ての 部分木の左右の高さの差が高々1)

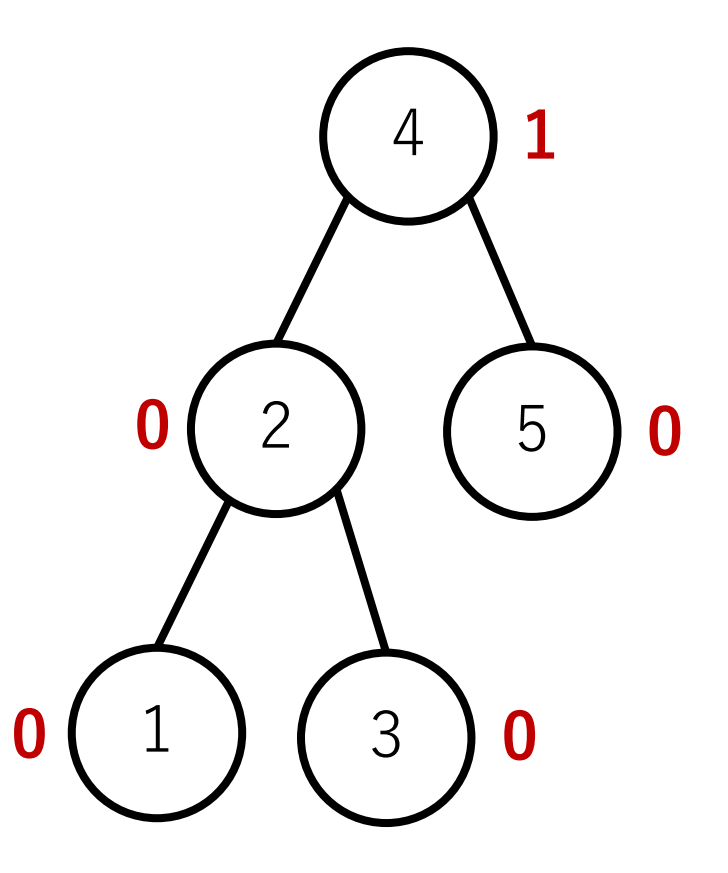

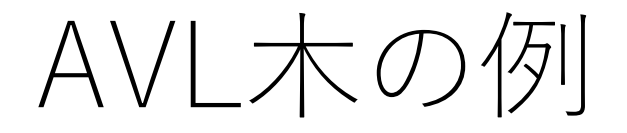

#### balance factorが各ノードに付与 されている.このbalance factorの 絶対値が2以上になったら回転が 必要な合図.

この木の場合は根ノードの下の 左右の部分木の高さの差が2に なっている.

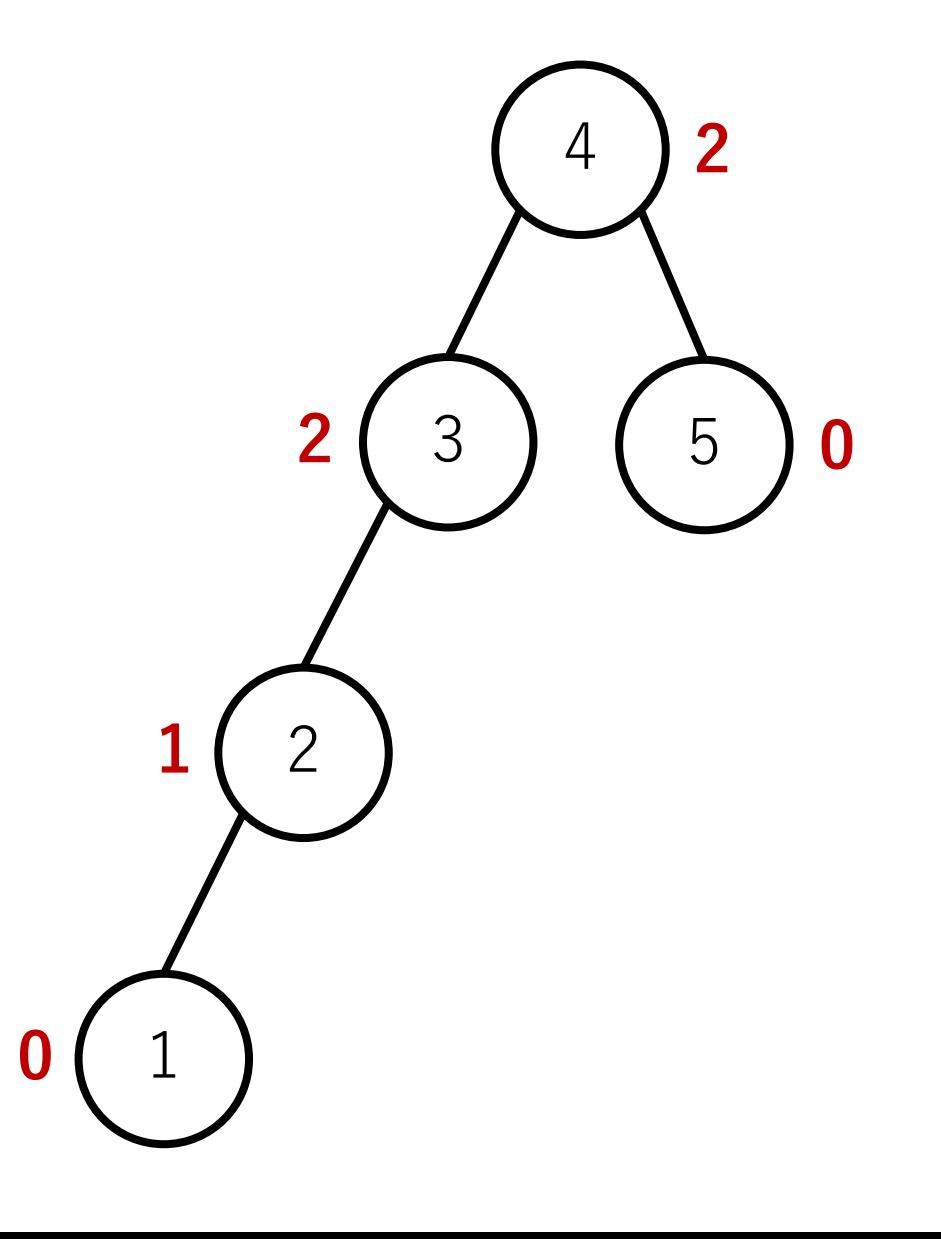

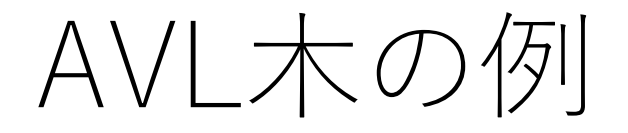

#### balance factorが各ノードに付与 されている.このbalance factorの 絶対値が2以上になったら回転が 必要な合図.

よって,この場合は何かしらの 回転を施したい.

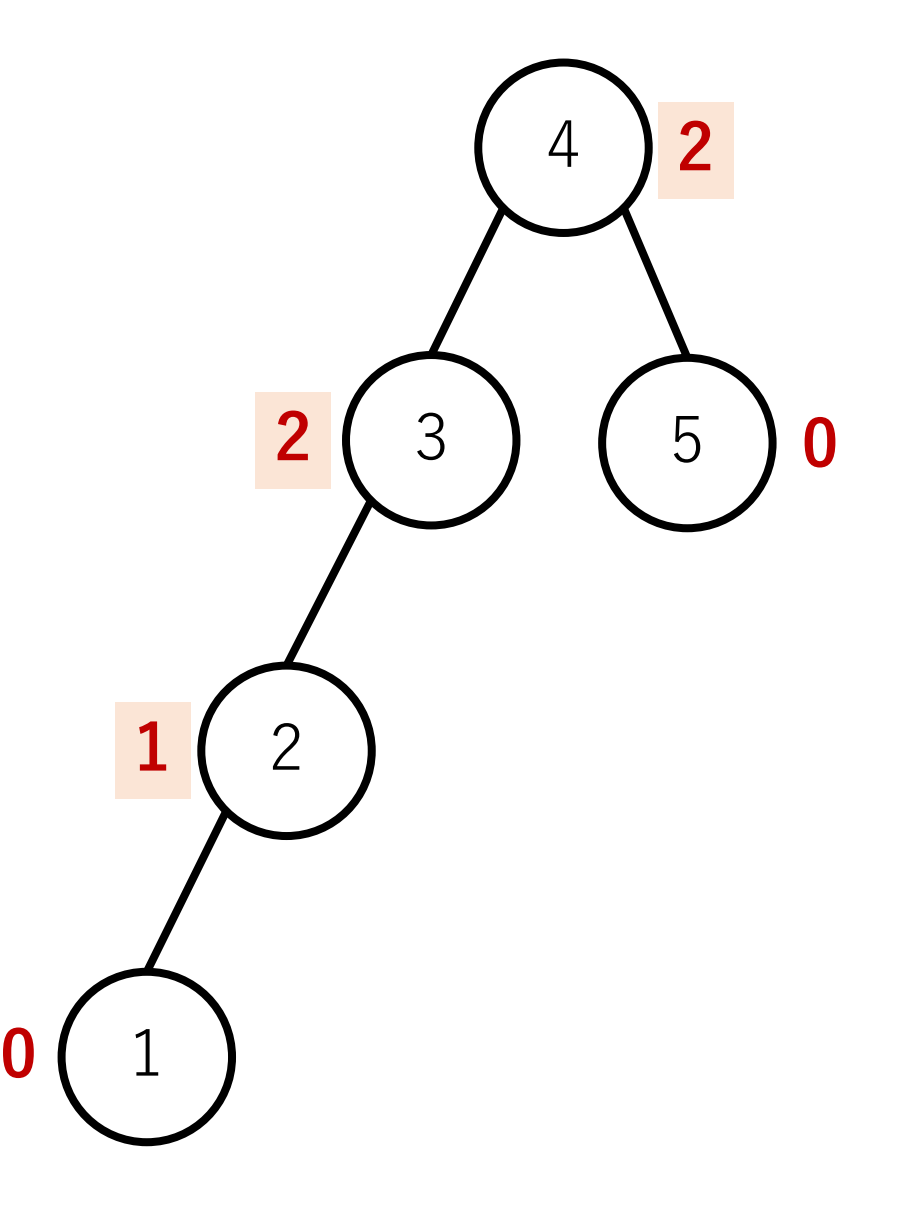

Single left rotation:balance factorが[-2, -1]という組み合わせ

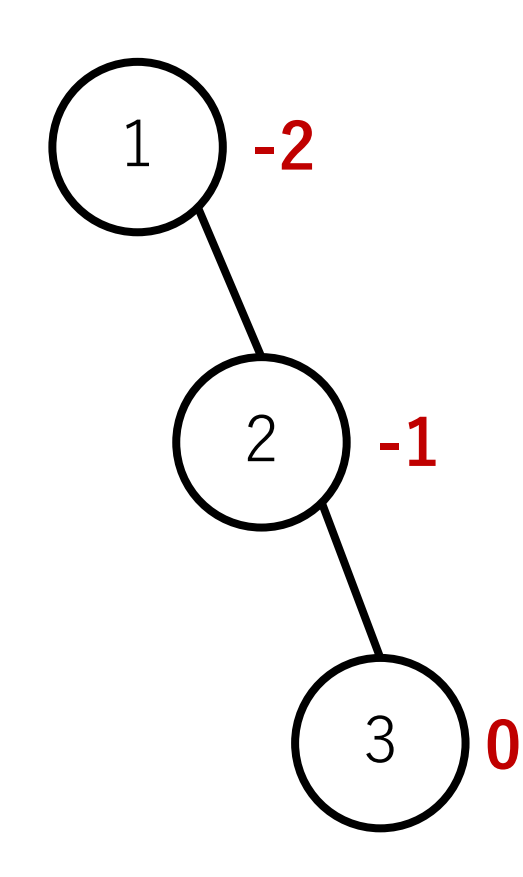

Single left rotation:balance factorが[-2, -1]という組み合わせ

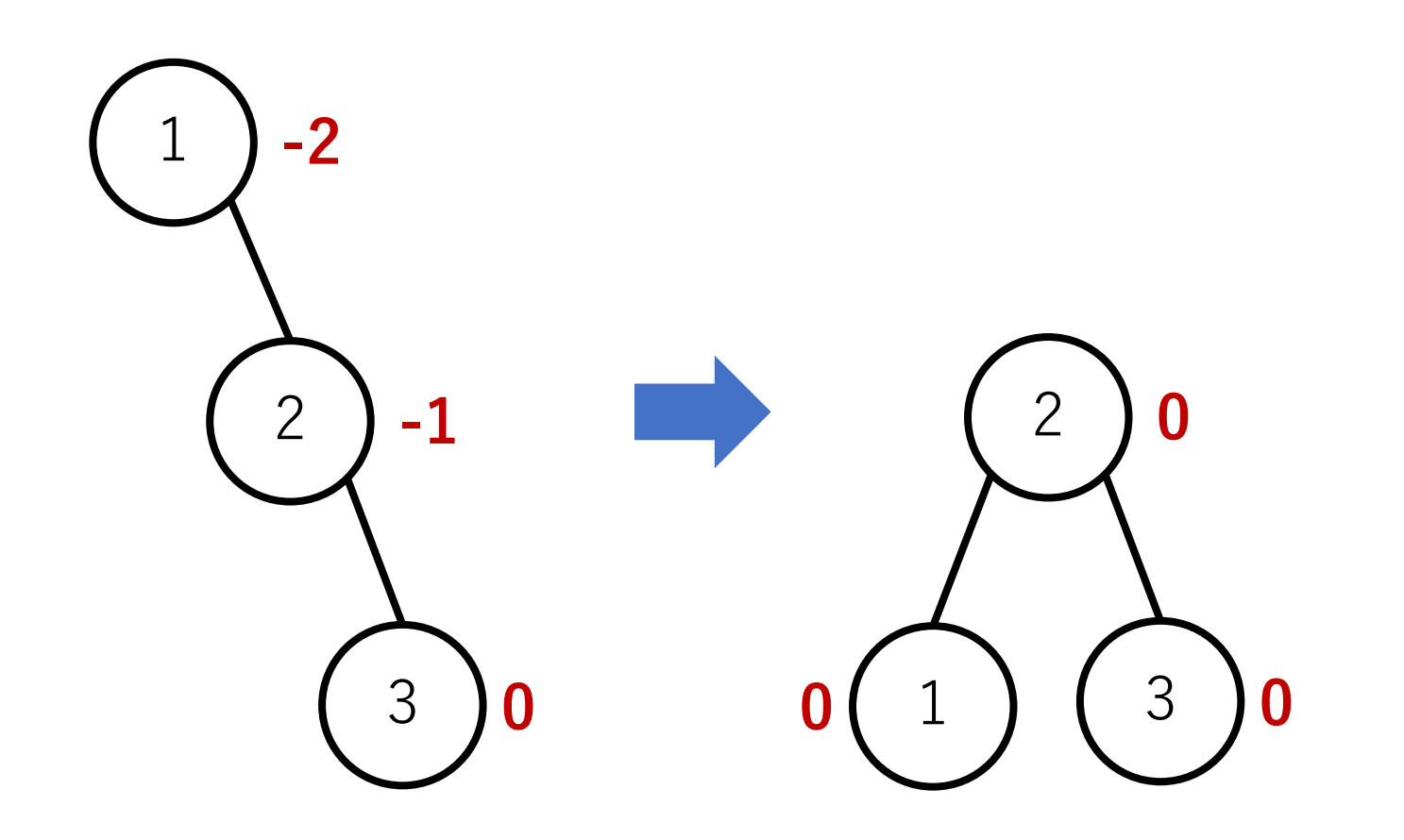

Single right rotation:balance factorが[2, 1]という組み合わせ

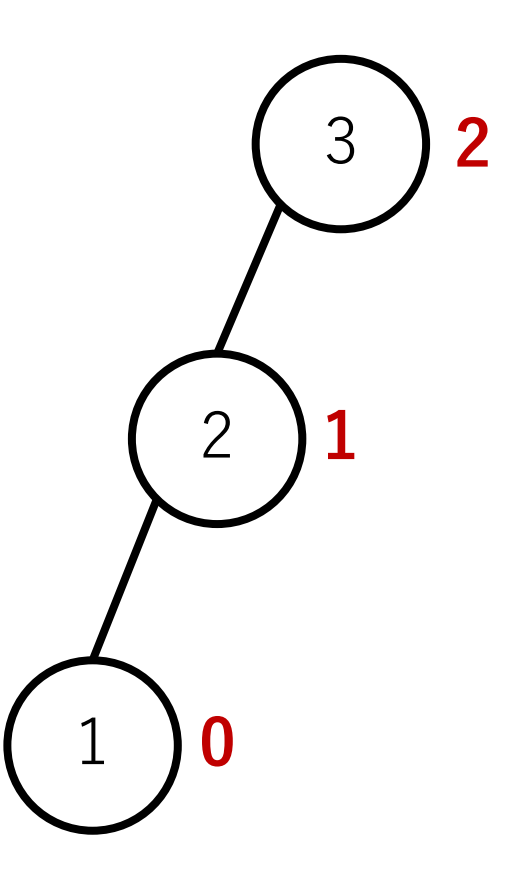

Single right rotation:balance factorが[2, 1]という組み合わせ

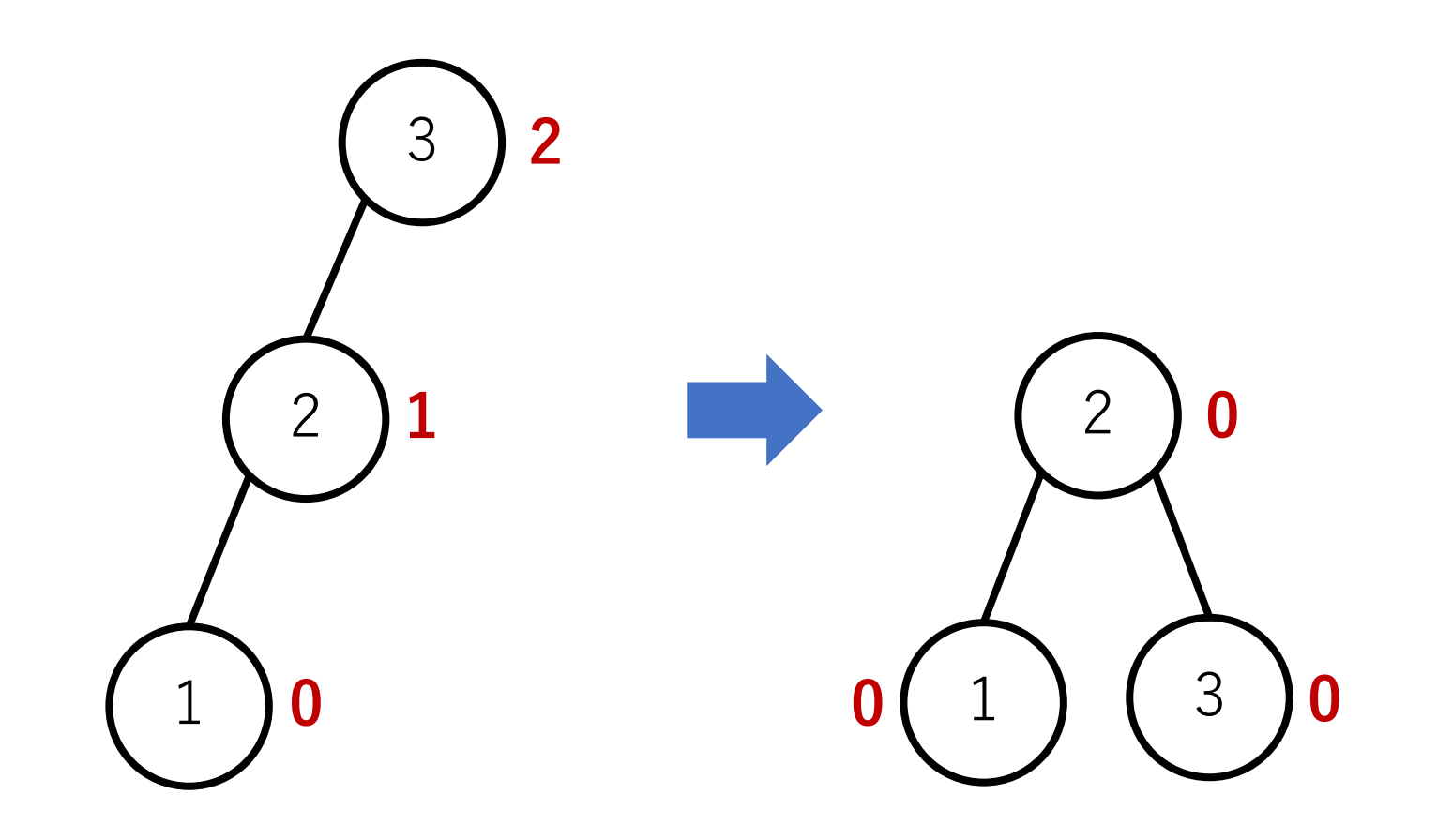

Left right rotation: balance factorが[2, -1]という組み合わせ

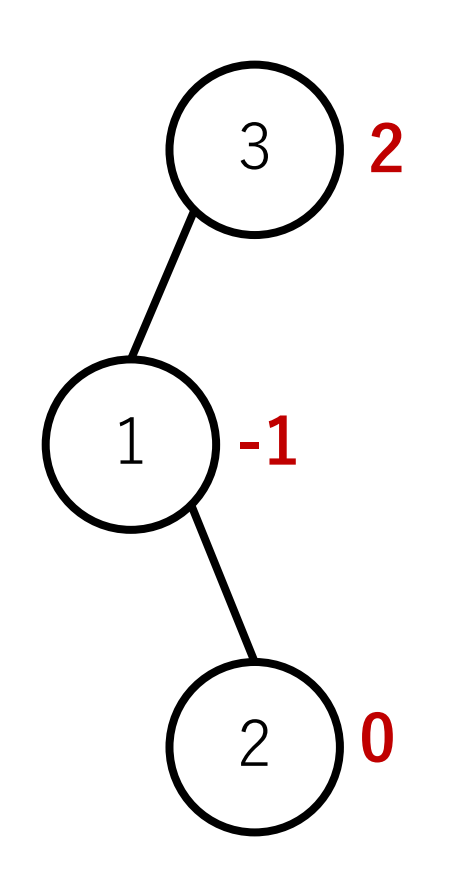

Left right rotation: balance factorが[2, -1]という組み合わせ

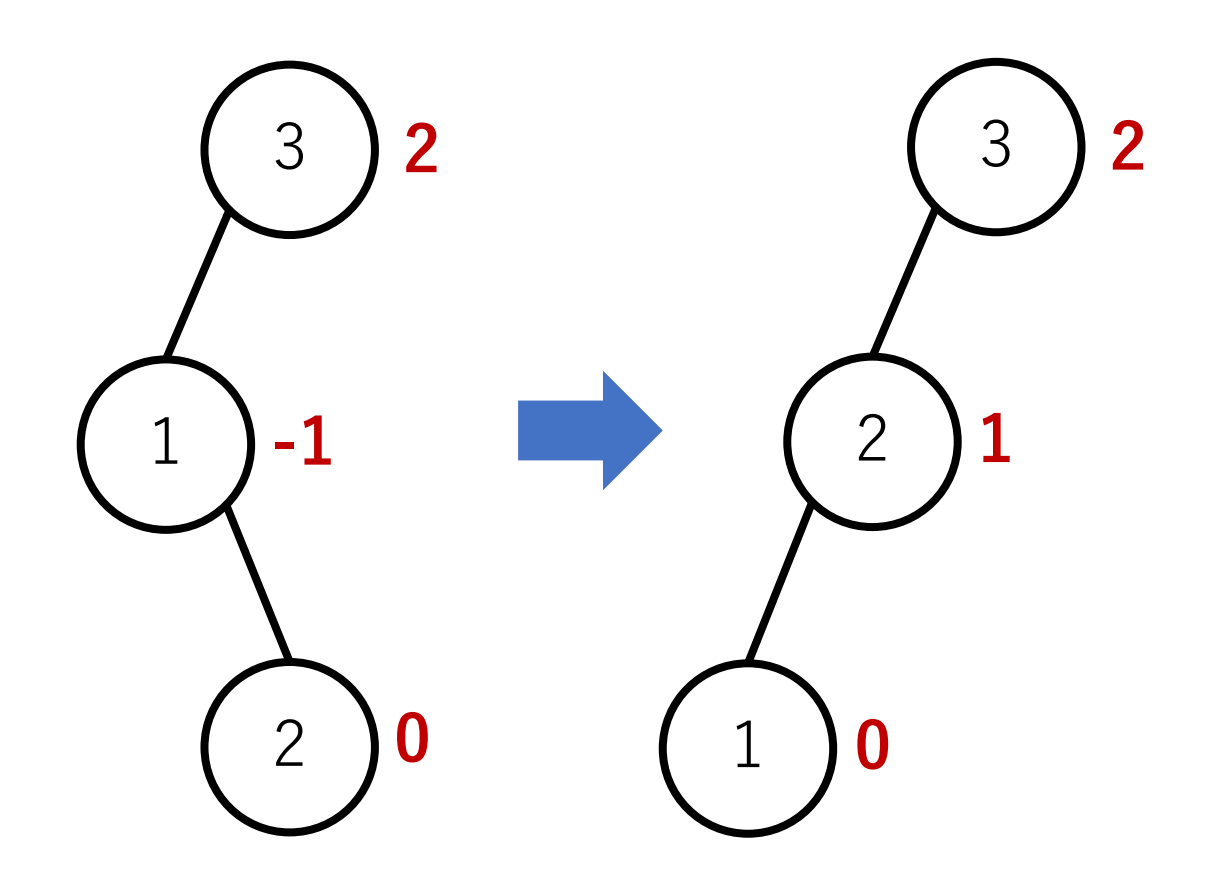

Left right rotation: balance factorが[2, -1]という組み合わせ

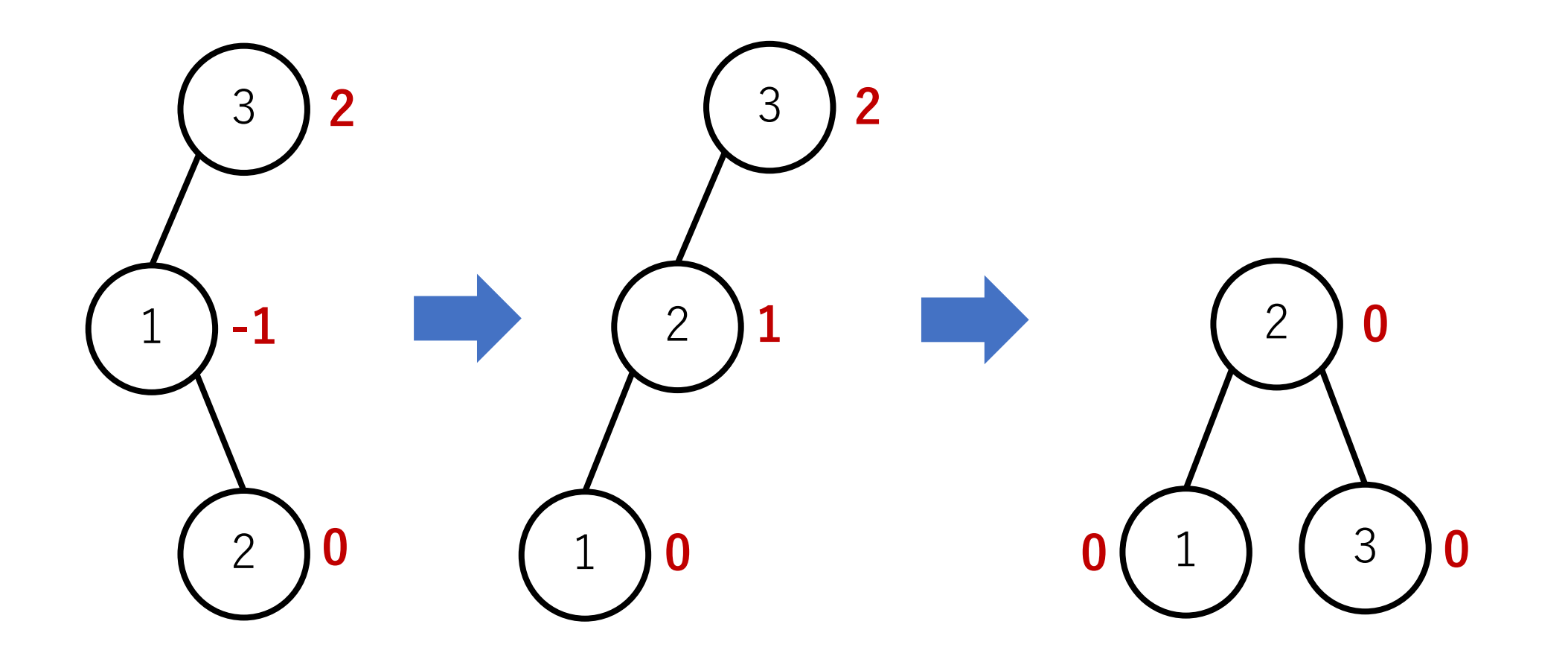

Right left rotation: balance factorが[-2, 1]という組み合わせ

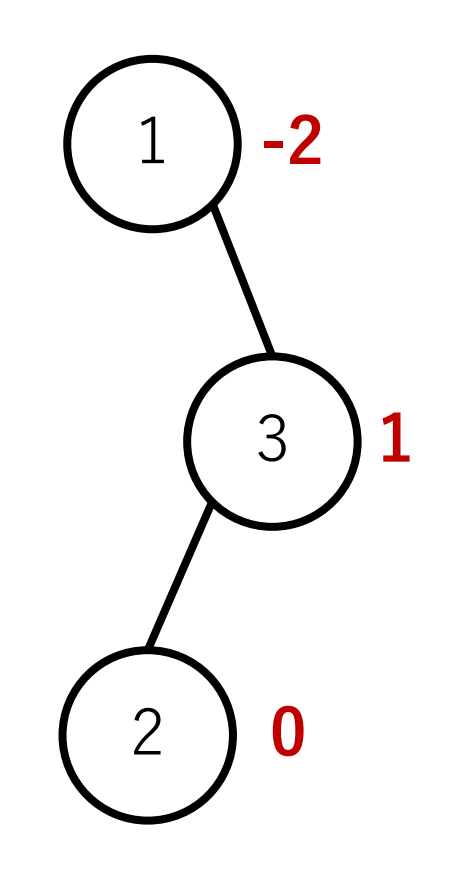

Right left rotation: balance factorが[-2, 1]という組み合わせ

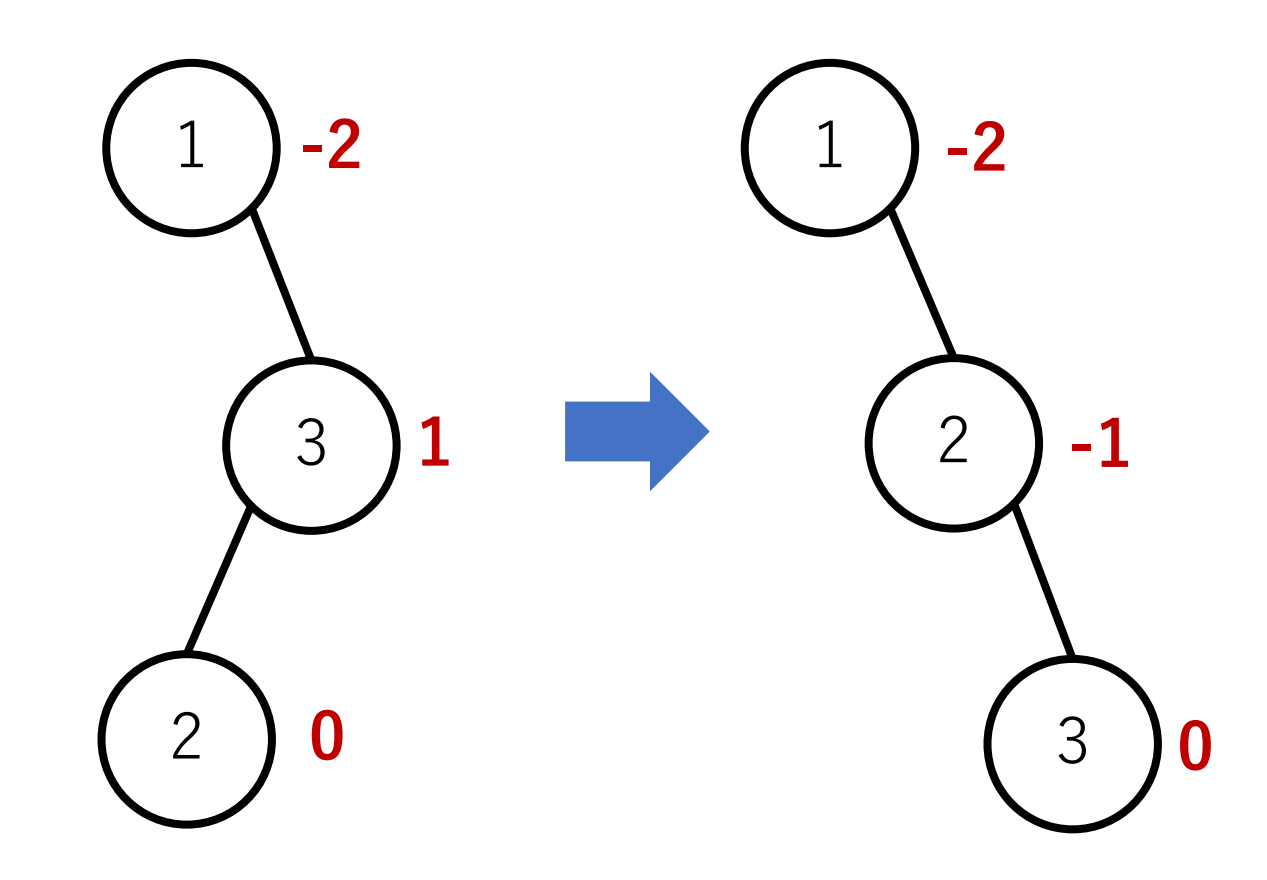

Right left rotation: balance factorが[-2, 1]という組み合わせ

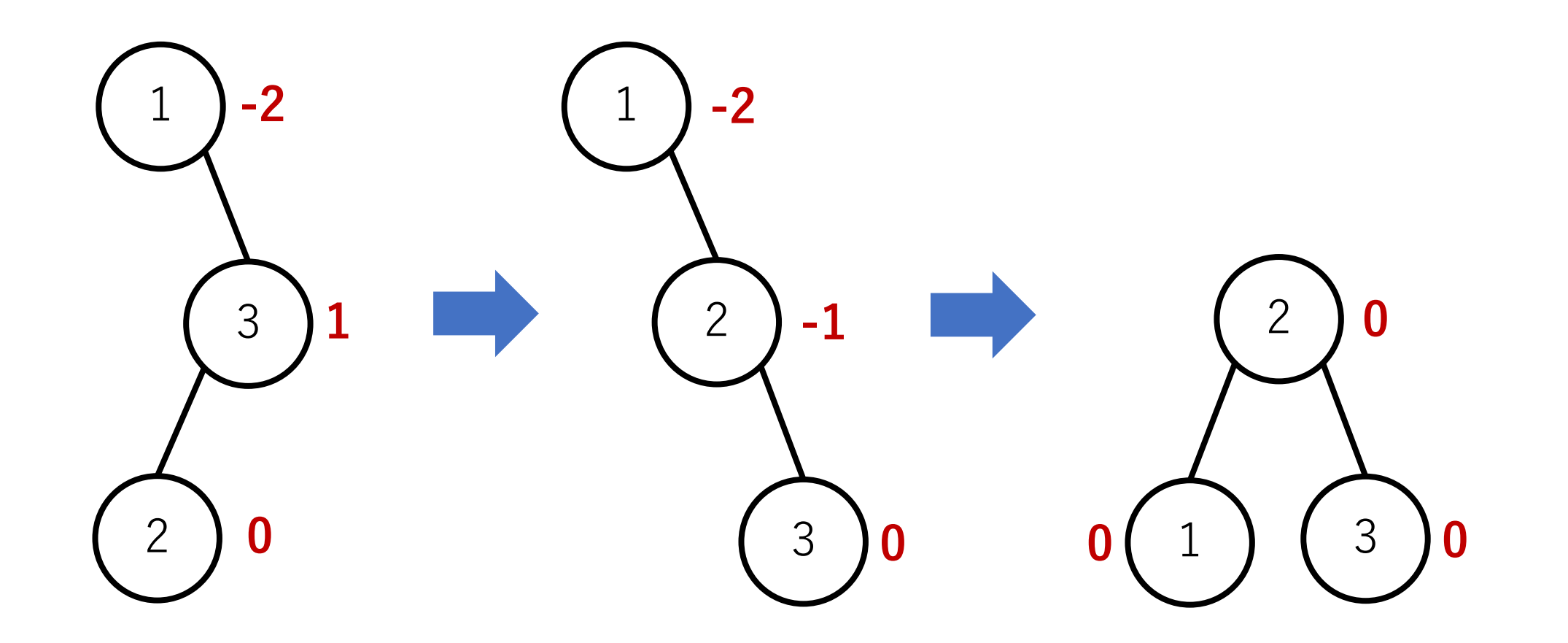

バランスファクターの更新

挿入した要素はとりあえず葉ノードになる.

その後,その葉ノードに到達するまでの根ノードからの 経路上において, バランスが取れているかを確認する.

そのために,追加で新しくできた葉ノードから順に バランスファクターを更新する.

### バランスファクターの更新

最悪の場合は根ノードまで辿る必要があるが,根ノード に到達する前までにどこかで回転をしたり(すなわち その部分木の高さを-1する), バランスファクターが 0のノードにぶつかれば(挿入したことでその部分木の 左右バランスが完全に取れた),バランスのチェックを 終了することが出来る.

したがって, 最悪でも木の高さ回のチェックと更新で済み,  $O(log n)$ となる. また, チェックと更新は葉ノードから 辿ることのできる部分木のみで行われるので, O(log n)で 収まる.

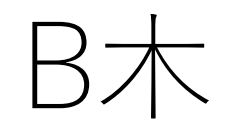

#### 多分木化を取り入れてバランス化をはかる.

各ノードでの⼦ノードへの枝の数を最⼤mまで許す. これをm次のB木 (オーダーmのB木) という.

3次のB木: 2-3木, 4次のB木: 2-3-4木, とも呼ぶ.

2-3木のノード

1つのノードには最⼤で2つまで値を格納することが できる.

ただし, 探索ができるために, b1 < a1 < b2 < a2 < b3 という制約を守る必要がある.

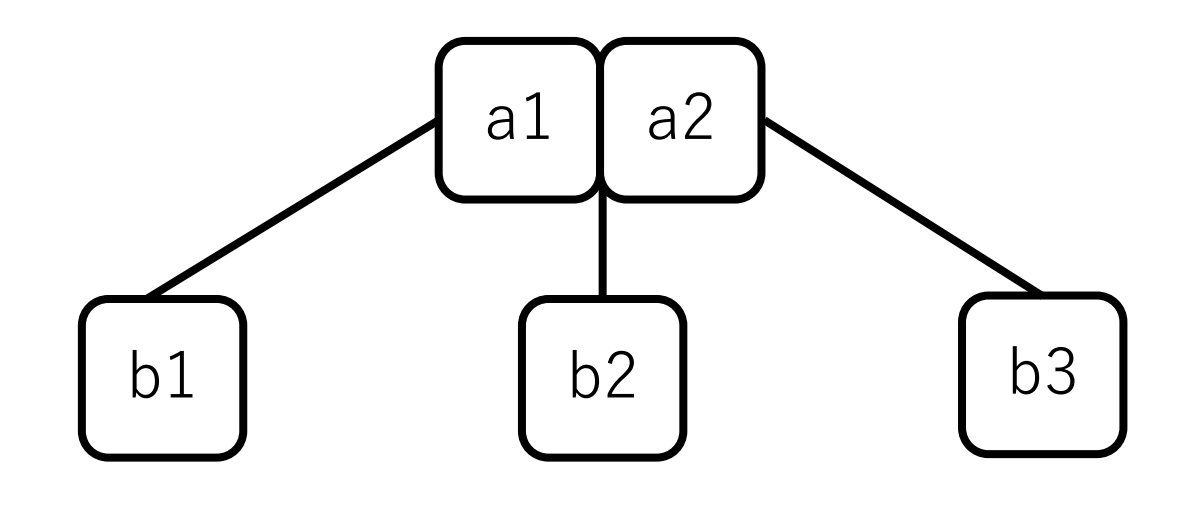

2-3木におけるノードの追加

根ノードから探索し,新しい要素を追加するべき葉ノード を特定する.

そのノードが1つしか値を保持していない場合は,そこに 追加する。
## 2-3木におけるノードの追加

追加したいノードがすでに2つの値を保持している場合, 新しく加える値を合わせた3つの値のうち,真ん中の値を 親ノードに送り, 残りを2分割する.

送った先の親ノードにもスペースがない場合は,さらに 親ノードに送る.

2-3木の例

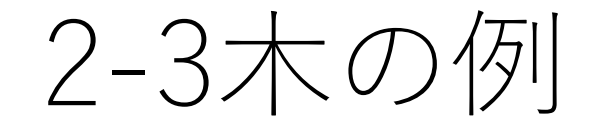

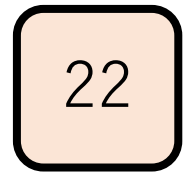

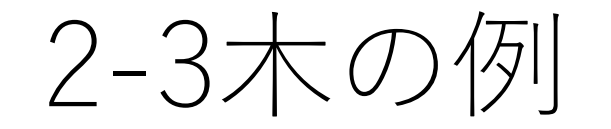

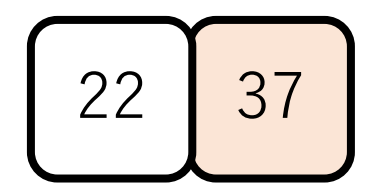

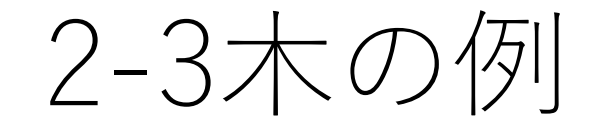

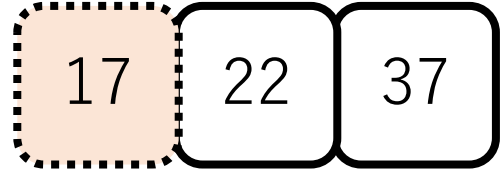

ここには入れない.

2-3木の例

#### 中央の値を親ノードにして, 残りの2つを分割する.

2-3木の例

2-3木の例

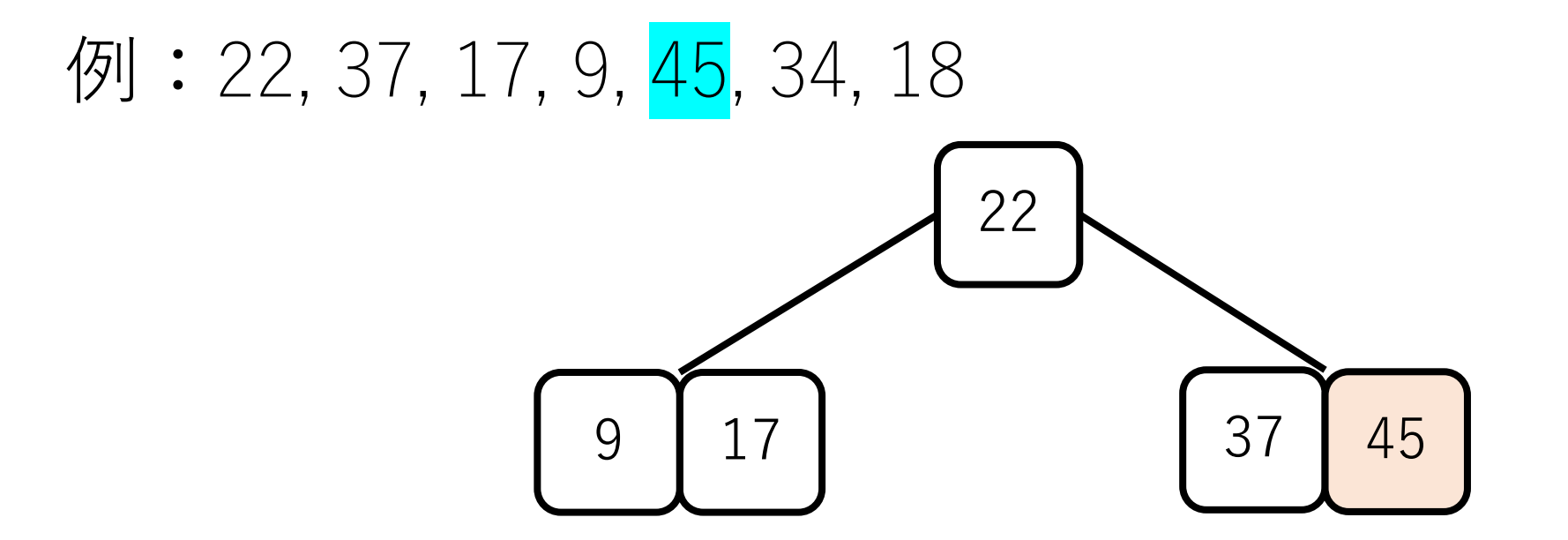

2-3木の例

ここには入れない.

2-3木の例

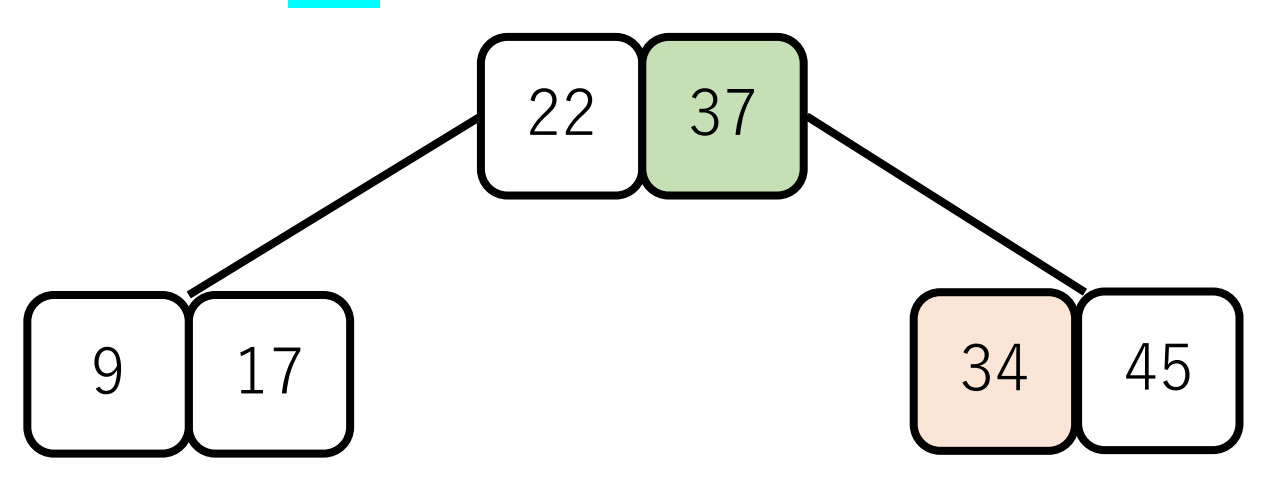

中央の値を親ノードに送る. ただし,このままでは34は 制約を満たさない.

2-3木の例

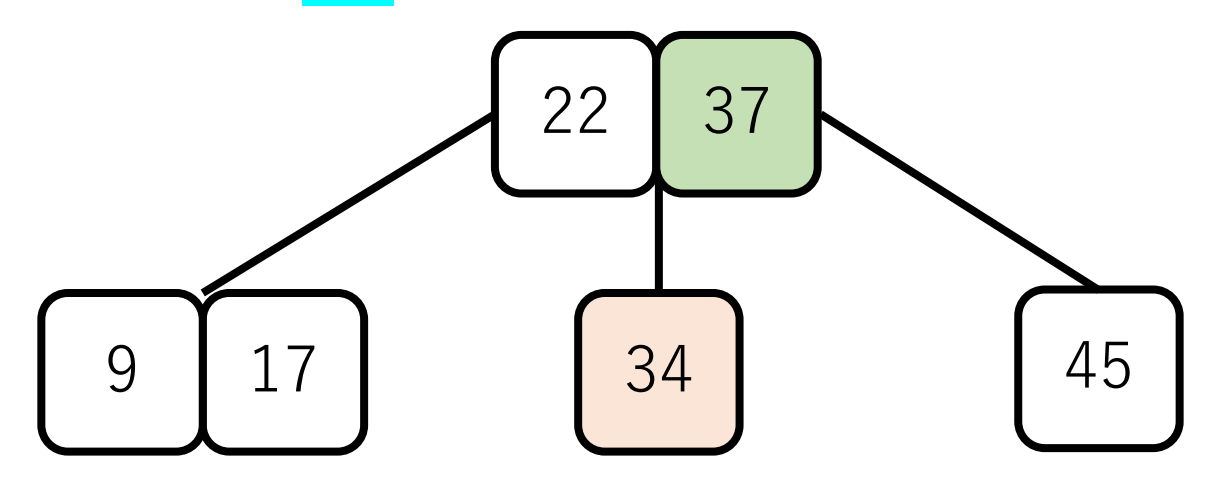

そこで, 34と45を分割する.

2-3木の例

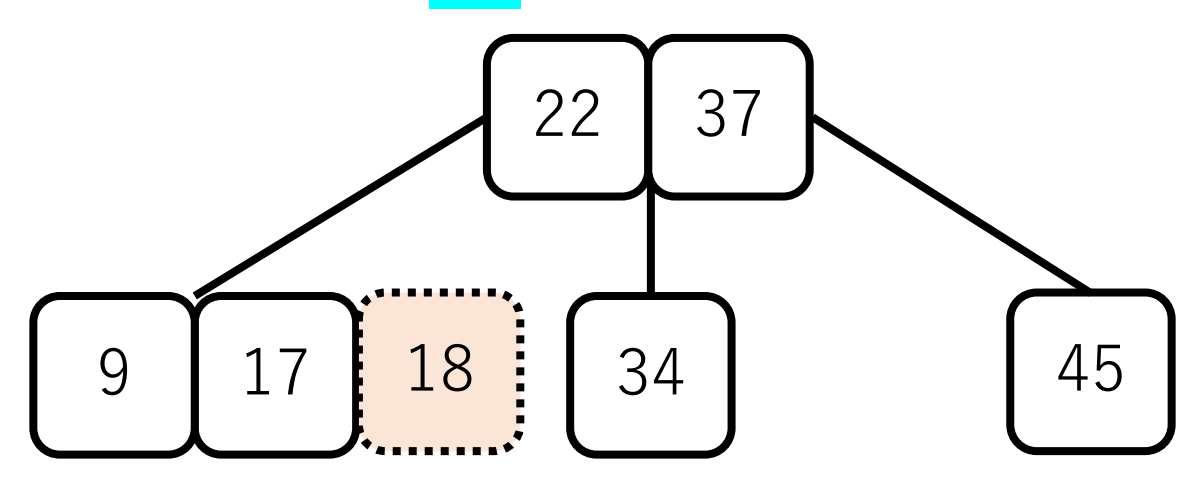

ここにはそのままでは入れないので, 真ん中の値17を親ノードに送り, 9と18は分割する.

2-3木の例

# 34 22 17 37 例: 22, 37, 17, 9, 45, 34, 18 9 | 18 | 34 | 45

親ノードもめいっぱい なので入れない. よって,中央の値22を 更に上に送る.

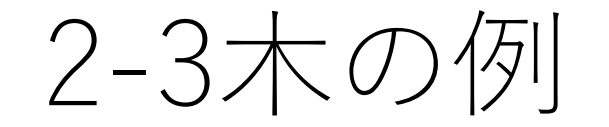

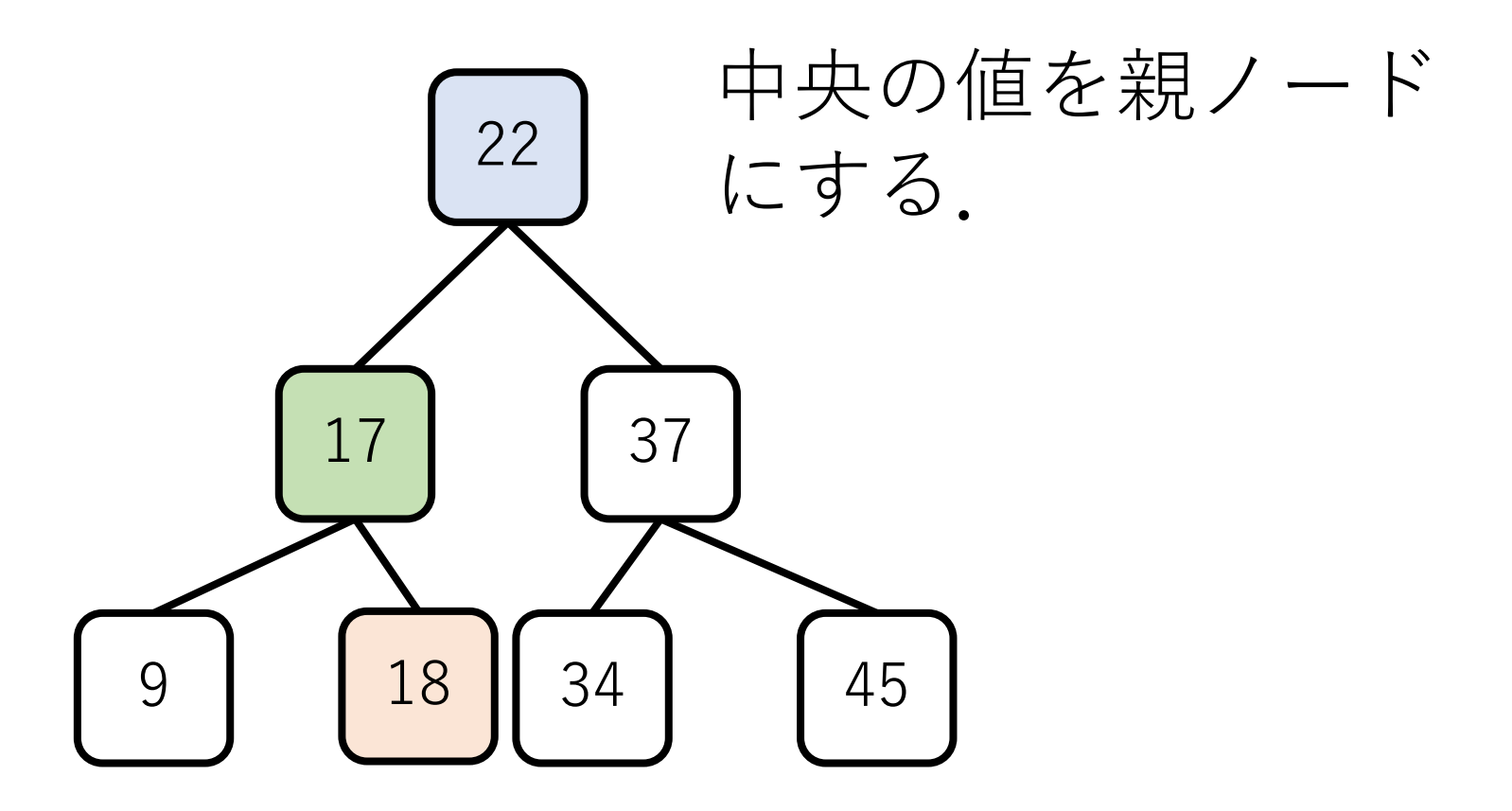

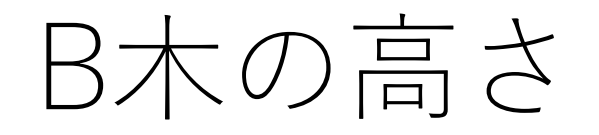

#### 直感的には、中央にある値がどんどん根ノードの方に 吸い寄せられるようになるため、バランスのとれた木 になる.

#### よって, 木の高さは O(log n)になると期待できる.

## B木の計算量

最悪のケース:すでに埋まっている葉ノードに対して新 しい要素をくっつけようとして,かつ,すでに埋まって いる親ノードへの追加が順次行われ,根ノードまで行っ てしまう.(先ほどの例で⾔えば18を追加するケース)

それでも木の高さは  $O(\log n)$ なので, 操作も $O(\log n)$ . ノードの付け替えは定数回のポインタ更新で可能.

したがって、最悪のケースでの要素追加でも $O(\log n)$ .

発想の転換

#### 今までの探索法はデータの数が増えれば探索時間も 増大する.

データ構造をうまく使って大小比較の回数を減らして いるものの, 結局比較はしないといけないのが原因.

探索の前処理も必要(ソートなど).

ハッシュ法

#### 空間計算量を犠牲にして,時間計算量を稼ぐ.

#### 探索時間は驚きの $O(1)$ !!

#### ただし,空間計算量は $O(n)$ .

#### データをメモリ上に全部置いておける場合などには有効.

ハッシュ

#### 与えられた値に対してある変換を行う (例, 剰余を計算) ことで,その値を格納する場所を決定する.

探索時にも同じ変換を利用して, その場所にある値と比較.

ハッシュの構築

#### 例:[23, 36, 97, 4, 51, 11] で9の剰余でハッシュを作る.

ハッシュの構築

#### 例)[23, 36, 97, 4, 51, 11] で9の剰余でハッシュを作る.

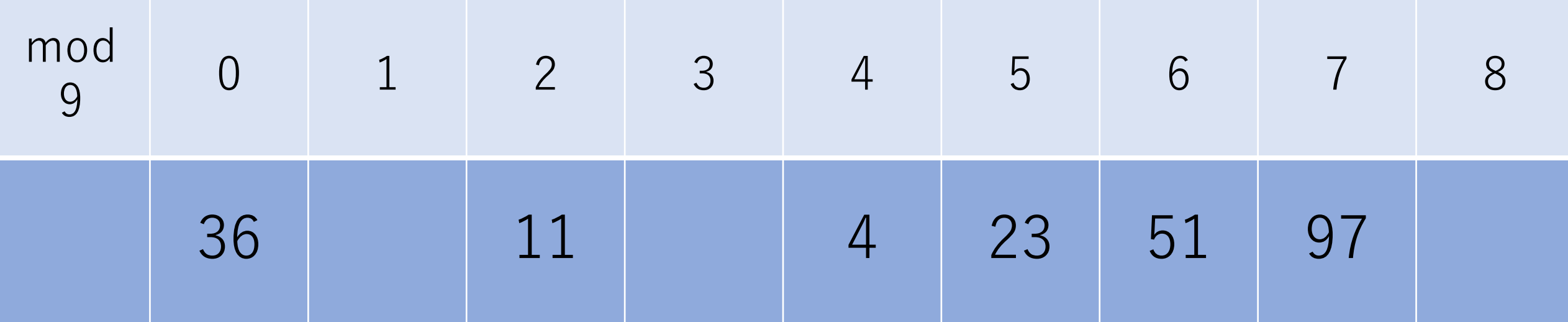

ハッシュの構築

#### 例)11を検索.mod 9を計算すると2.

П

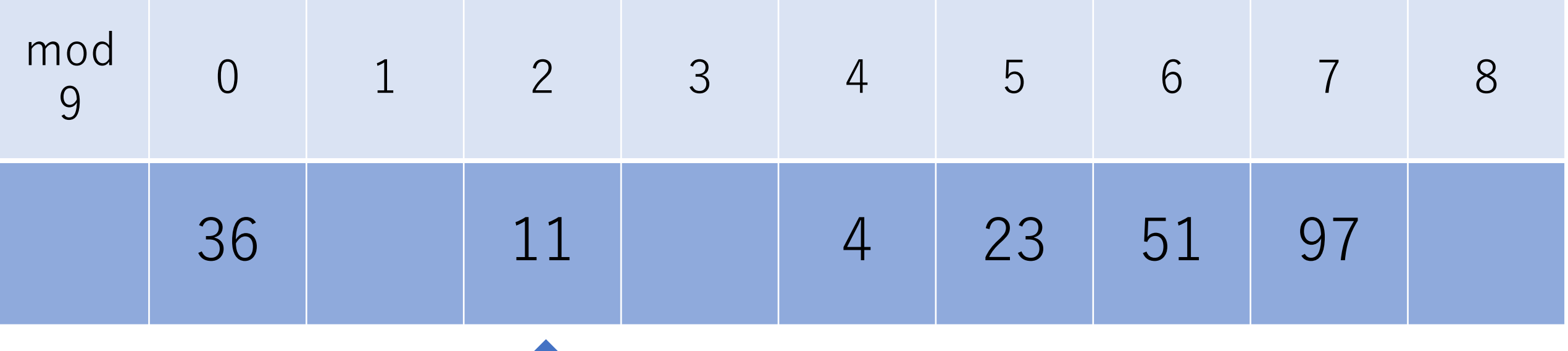

ハッシュの構築

#### 例)12を検索.mod 9を計算すると3.

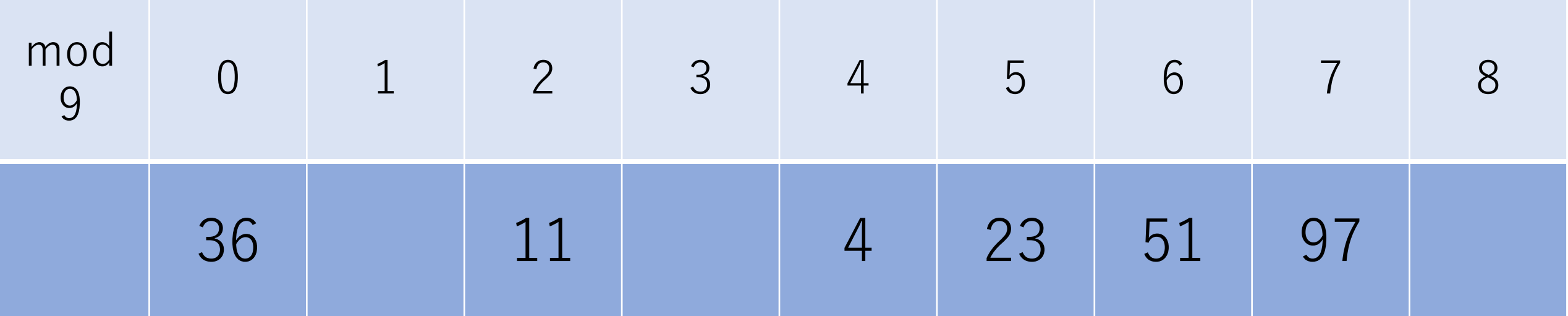

空いているということは そもそも存在しない. →見つからなかったとして返す.

ハッシュの問題点:衝突

#### 例)[23, 36, 97, 4, 51, 11, 20] で9の剰余でハッシュを作る.

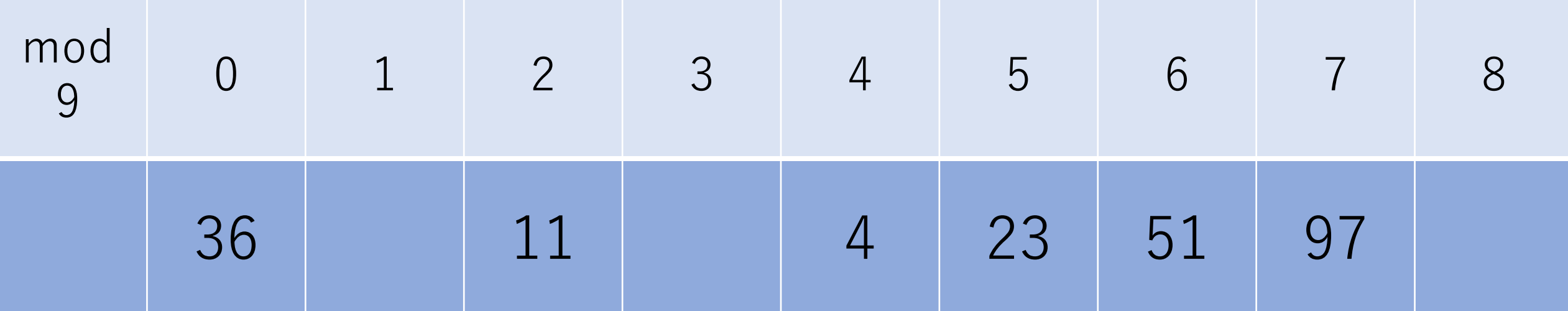

すでに11がはいっているので, 20をそのままでは挿入できない.

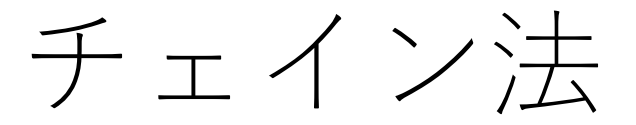

#### 連結リストなどで追加する.

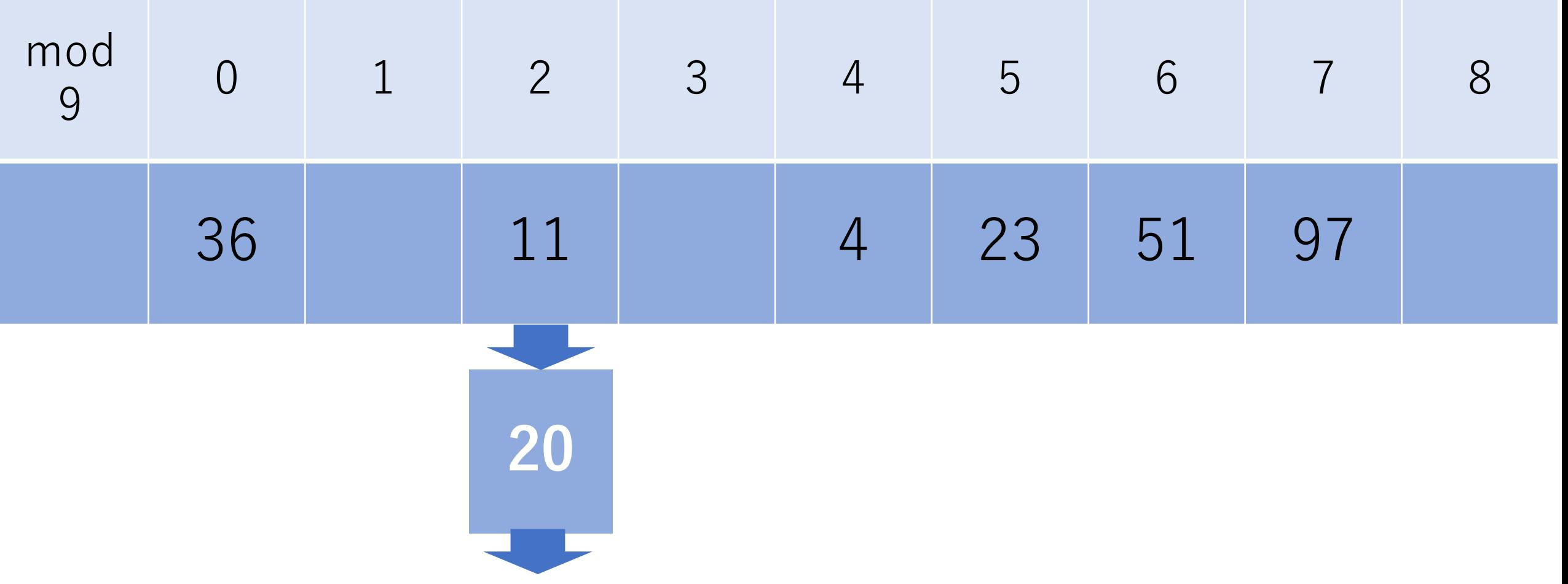

オープンアドレス法

#### 計算し直して開いているところを探す.

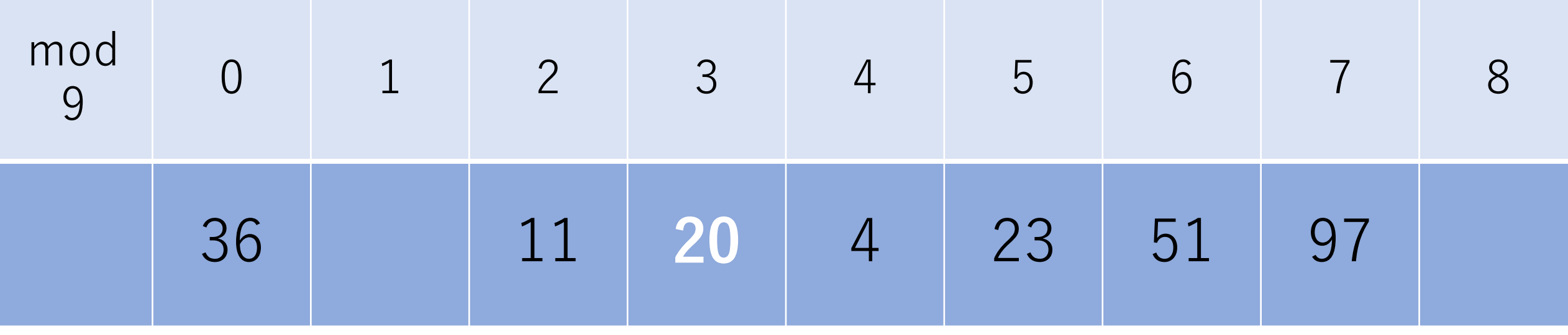

その次の格納位置に移動し, 空いていればそこに格納する.

オープンアドレス法

#### 例)20を検索.

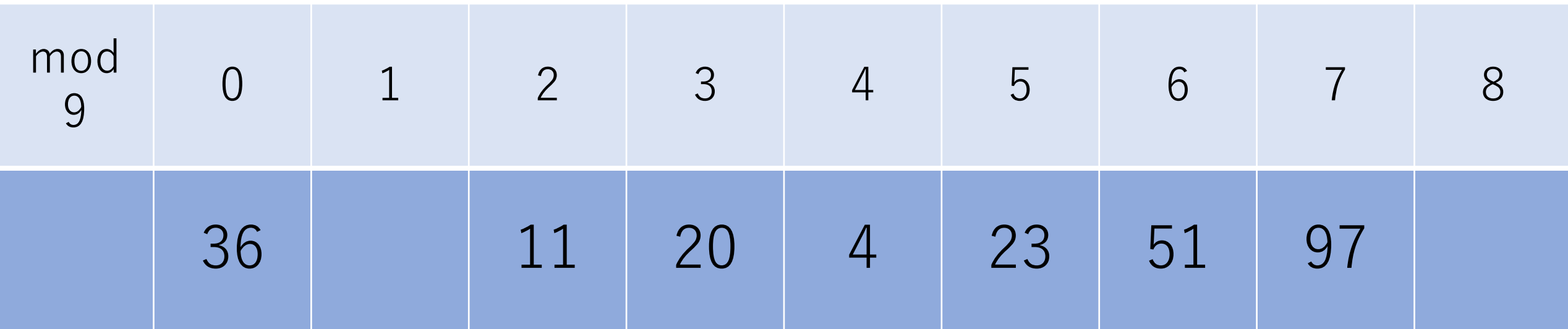

まずはハッシュで変換した場所(この 場合2)を探索.でも11なのでマッチ しない.

オープンアドレス法

#### 例) 20を検索.

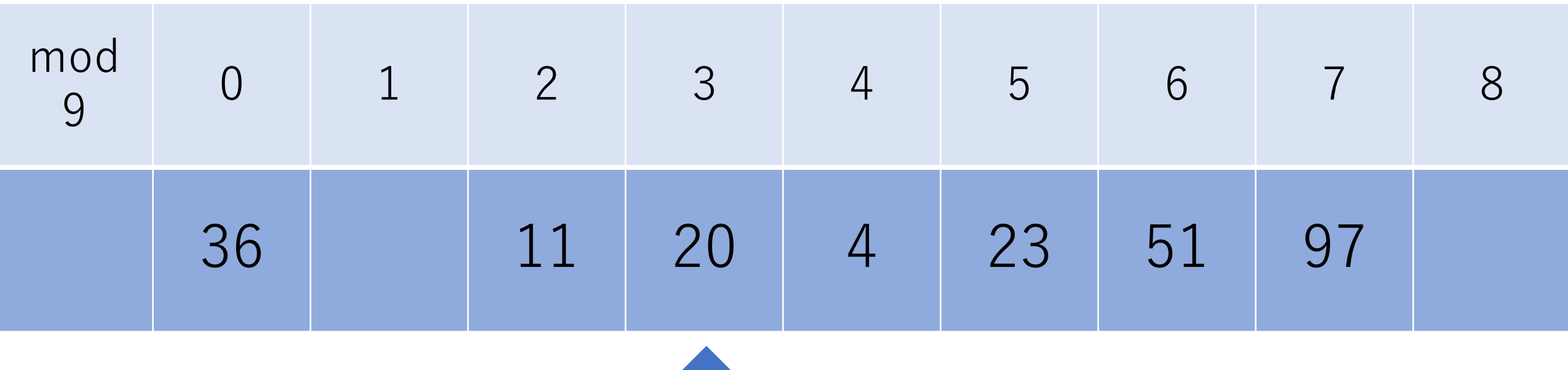

■ 1つずらした場所をチェック. この場合, ここで見つかる.

オープンアドレス法:挿入

もし空いていなかったら,更に次の格納場所へ移動し, 空いているかどうかを確認する.

ハッシュ表の末尾まで来たら,先頭に移動して同じ処理を 繰り返す.

もしどこも空いていなければ,最初の場所まで戻ってくる ので,その場合はエラーを返す.

オープンアドレス法:探索

#### ハッシュで変換した場所をチェック.

### その場所が空いているなら, 値は存在しないとして返す.

その場所に所望の値が入っていたなら, 値が⾒つかったとして返す.

オープンアドレス法:探索

その場所に値はあるが,所望の値でないならば,

オープンアドレス法で別の場所に格納されている ことがありえる.

この場合は線形探索しないといけない.

線形探索を終了するタイミングは, 3パターンある. 所望の値が⾒つかった. 途中で空のセルにぶつかった. 全てのセルをチェックしたが⾒つからなかった.

オープンアドレス法:探索

ただし削除の操作を許す場合には,話は少し厄介.

「ハッシュで⾒つけた場所に値がない」が, 「もともと値が存在していない」なのか, 「値はあったけど,すでに消してしまった」 かを区別しないといけない.

この場合,削除をしたというフラグを別に保存する, 削除した箇所に別の場所に保存されている値を移動 させてくるなどの実装が必要になる.

ハッシュの計算量

#### 衝突がなければ,挿入,削除,探索全て  $O(1)$ .

ハッシュを⼀番最初に構築するのに必要な時間計算量は  $O(n)$ . 空間計算量も同じ.

ハッシュの衝突

#### 鳩の巣原理(ディリクレの箱入れ原理)

 $\lceil a$ 個のものを $b$ 個の箱に入れるとき,  $a > b$ ならば, 少なくとも1つの箱には2つ以上のものが入っている. |

|1つの箱に1つしか入れないとするならば, b個の 箱には最⼤個しか⼊れることができない.」

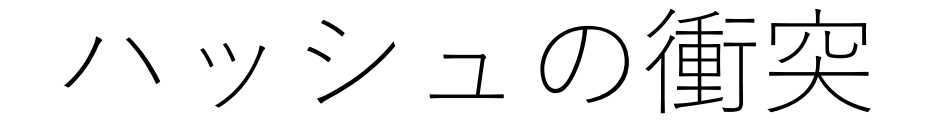

種類の値がある場合で,それを種類のハッシュ値に変換 こ格納しようとする場合, a > bならばどうやっても衝突 (元々は違う値でも変換したハッシュ値が同じになって しまう)が起こる.

mod 9の例ならば, 先ほどの11と20とか.

普通はa > bとなるようにハッシュ値が設計される. 取りうる値の空間がより小さくなるように設計される.

よって衝突に対してちゃんと処理できないと,ハッシュ法 はうまく行かない.

辞書

#### キーと値を保持するデータ構造.pythonに限らず多くの プログラミング言語で実装されている.

 $dict = \{\}$ dict<sup>['</sup>coffee small' $] = 200$ dict|'coffee medium' $] = 300$ dict<sup>['</sup>coffee large']  $= 400$ 

print('コーヒーSの値段:{}'.format(dict['coffee\_small']))
辞書

#### キーは一意であれば数値でも文字列でも良い.

#### ハッシュなので検索は⾮常に早い.

簡易的な検索機能を備えたプロトタイプを作る上では, とても便利.

まとめ

### アルゴリズムで問題を解決 線形探索, 二分探索

### データ構造で問題を解決 二分探索木, ハッシュ

コードチャレンジ:基本課題#4-a [1点]

授業中に説明したハッシュをオープンアドレス法で 実装してください.

値の削除はないものとします.

ハッシュテーブルの大きさはご自身で試行して, 適宜調整してください.

Pythonの辞書等を使用することは認めません.

# コードチャレンジ:基本課題#4-b [1点]

昇順にソートされている整数を格納している配列と キーが与えられた時、キーよりも大きい整数のうち, 最も小さい整数の値を返す二分探索を行うコード を書いてください.

二分探索を自分で実装してください. bisect等を使用 して実現することは認めません.

a = [i for i in array if i>K]; print(a[0])とかもダメです. ●

## コードチャレンジ:Extra課題#4 [3点]

探索アルゴリズムを使用する問題.